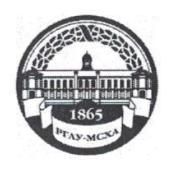

МИНИСТЕРСТВО СЕЛЬСКОГО ХОЗЯЙСТВА РОССИЙСКОЙ ФЕДЕРАЦИИ ФЕДЕРАЛЬНОЕ ГОСУДАРСТВЕННОЕ БЮДЖЕТНОЕ ОБРАЗОВАТЕЛЬНОЕ УЧРЕЖДЕНИЕ ВЫСШЕГО ОБРАЗОВАНИЯ «РОССИЙСКИЙ ГОСУДАРСТВЕННЫЙ АГРАРНЫЙ УНИВЕРСИТЕТ-МСХА имени К.А. ТИМИРЯЗЕВА» (ФГБОУ ВО РГАУ - МСХА имени К.А. Тимирязева)

Институт «Механики и энергетики им. В.П. Горячкина»

Кафедра «Инженерная и компьютерная графика»

УТВЕРЖДАЮ: Декан факультета заочного образования Сели 1850.А. Антимирова  $2019$  г. 2 Amount 129

#### РАБОЧАЯ ПРОГРАММА УЧЕБНОЙ ДИСЦИПЛИНЫ

#### Б1.Б.10 - Начертательная геометрия и инженерная графика

для подготовки бакалавров

#### ФГОС ВО

Направление: 13.03.02 - Электроэнергетика и электротехника

Направленность: Электроснабжение

 $Kypc - 1,2$ 

Форма обучения - заочная Год начала подготовки - 2018

Регистрационный номер

Москва, 2019

Разработчик: Лазарь Вера Владимировна ФИО, ученая степень,

 $429$ OP 2019 г. Рецензент: Казанцев Сергей Павлович, д.т.н., профессор 2019 г.

Программа составлена в соответствии с требованиями ФГОС ВО по направлению подготовки 13.03.02 - Электроэнергетика и электротехника и учебного плана по данному направлению.

Программа обсуждена на заседании кафедры «Инженерная и компьютерная графика"

протокол № 1 от « $\frac{29}{100}$ » 68 2019 г.

Зав. кафедрой Дорохов А.С., д.т.н., доцент

#### Согласовано:

Председатель учебно-методической комиссии института ИМЭ им.В.П.Горячкина Парлюк Е.П.

(ФИО, ученая степень, ученое звание

2019 г.

2019 г.

Заведующий выпускающей кафедры «Электроснабжения и электротехники имени академика И.А. Будзко» Стушкина Н.А., к.т.н., доцент

(ФИО, ученая степень, ученое звание)

Зав. отдела комплектования ЦНБ Иванова Л.Л.

 $201$ 

Бумажный экземпляр РПД, копии электронных вариантов РПД и оценочных материалов дисциплины получены: Методический отдел УМУ

> $2019$  г.  $\rangle$

 $\langle\langle$ 

**Содержание**

|                | Аннотация                                                     | $\overline{4}$ |
|----------------|---------------------------------------------------------------|----------------|
| $\mathbf{1}$   | Цели освоения дисциплины                                      | 5              |
| $\overline{2}$ | Место дисциплины в учебном процессе                           | $\overline{5}$ |
|                | Перечень планируемых результатов обучения по дисциплине,      |                |
| 3              | соотнесенных с планируемыми результатами освоения образо-     | 6              |
|                | вательной программы                                           |                |
| 4              | Структура и содержание дисциплины                             | 6              |
|                | 4.1 Распределение трудоёмкости дисциплины по видам работ      | 8              |
|                | 4.2. Содержание дисциплины                                    | 9              |
|                | 4.3. Лекции/Лабораторные занятия                              | 13             |
| 5              | Образовательные технологии                                    | 17             |
| 6              | Текущий контроль успеваемости и промежуточная аттестация      | 19             |
|                | по итогам освоения дисциплины                                 |                |
|                | 6.1 Типовые контрольные задания, необходимые для оценки зна-  | 19             |
|                | ний, умений и навыков                                         |                |
|                | 6.2 Описание показателей и критериев контроля успеваемости,   | 36             |
|                | описание шкал оценивания                                      |                |
| $\overline{7}$ | Учебно-методическое и информационное обеспечение дисцип-      | 40             |
|                | лины                                                          |                |
|                | 7.1 Основная литература                                       | 40             |
|                | 7.2 Дополнительная литература                                 | 40             |
|                | 7.3. Нормативные правовые акты                                | 41             |
|                | 7.4. Методические указания, рекомендации и другие материалы к | 41             |
|                | занятиям                                                      |                |
| 8              | ресурсов информационно-телекоммуникационной<br>Перечень       | 41             |
|                | сети «Интернет», необходимых для освоения дисциплины          |                |
| 9              | Перечень программного обеспечения и информационных спра-      | 41             |
|                | вочных систем (при необходимости)                             |                |
| 10             | Описание материально-технической базы, необходимой для        | 41             |
|                | осуществления образовательного процесса по дисциплине         |                |
| 11             | Методические рекомендации студентам по освоению дисцип-       | 43             |
|                | ЛИНЫ                                                          |                |
|                | Виды и формы отработки пропущенных занятий                    | 43             |
| 12             | Методические рекомендации преподавателям по организации       | 44             |
|                | обучения по дисциплине                                        |                |

### **АННОТАЦИЯ**

### **рабочей программы учебной дисциплины Б1.Б.10 «Начертательная геометрия и инженерная графика» для подготовки бакалавров по направлению 13.03.02 – Электроэнергетика и электротехника, направленность: Электроснабжение**

**Цель освоения дисциплины:** выработка знаний, умений и навыков, необходимых будущим выпускникам для выполнения и чтения технических чертежей различного назначения, выполнения эскизов деталей, составления конструкторской и технической документации производства.

**Место дисциплины в учебном плане:** дисциплина включена в базовую часть учебного плана по направлению 13.03.02 – Электроэнергетика и электротехника**.**

**Требования к результатам освоения дисциплины:** в результате освоения дисциплины формируются следующие компетенции: ОК-7, ПК-3, ПК-9.

#### **Краткое содержание дисциплины:**

Начертательная геометрия.

Методы проецирования. Чертеж Монжа. Образование чертежа на двух и трех плоскостях проекций. Задание линии на чертеже. Положение линии относительно плоскостей проекций. Задание плоскости на чертеже. Взаимное положение плоскости и прямой, двух плоскостей. Способы преобразования проекций. Поверхности.

Инженерная графика.

Проекционное черчение. Деталирование чертежа общего вида.

**Общая трудоемкость дисциплины**: 288 часа (8 зачетных единиц).

#### **Промежуточный контроль:**

1 курс, летняя сессия - экзамен,

2 курс, зимняя сессия – курсовая работа, зачет с оценкой.

#### **1. Цель освоения дисциплины**

**Цель дисциплины** «Начертательная геометрия и инженерная графика» заключается в том, что в результате изучения дисциплины студент должен:

обладать способностью к самоорганизации и самообразованию;

быть готовым принимать участие в проектировании объектов профессиональной деятельности в соответствии с техническим заданием и нормативнотехнической документацией, соблюдая различные технические, энергоэффективные и экологические требования;

уметь составлять и оформлять типовую техническую документацию.

#### **2. Место дисциплины в учебном процессе**

Дисциплина «Начертательная геометрия и инженерная графика» включена в обязательный перечень дисциплин учебного плана базовой части.

Дисциплина «Начертательная геометрия и инженерная графика» реализуется в соответствии с требованиями ФГОС, ОПОП ВО и Учебного плана по направлению: 13.03.02 – «Электроэнергетика и электротехника».

Дисциплина «Начертательная геометрия и инженерная графика» является основополагающей для изучения следующих дисциплин:

- теоретическая механика (3 курс);

- компьютерное проектирование (2 курс);
- материаловедение и технология конструкционных материалов (2 курс);
- инженерные прикладные программы (4 курс).

Особенностью дисциплины является получение прикладных навыков для успешной профессиональной деятельности в области создания конструкторской документации.

Рабочая программа дисциплины «Начертательная геометрия и инженерная графика» для инвалидов и лиц с ограниченными возможностями здоровья разрабатывается индивидуально с учетом особенностей психофизического развития, индивидуальных возможностей и состояния здоровья таких обучающихся.

## **3. Перечень планируемых результатов обучения по дисциплине, соотнесенных с планируемыми результатами освоения образовательной программы**

Изучение данной учебной дисциплины направлено на формирование у обучающихся компетенций, представленных в таблице 1.

# **4. Структура и содержание дисциплины**

Дисциплина состоит из двух разделов:

начертательная геометрия;

инженерная графика;

Структура учебной дисциплины представлена в графической форме на рисунке 1.

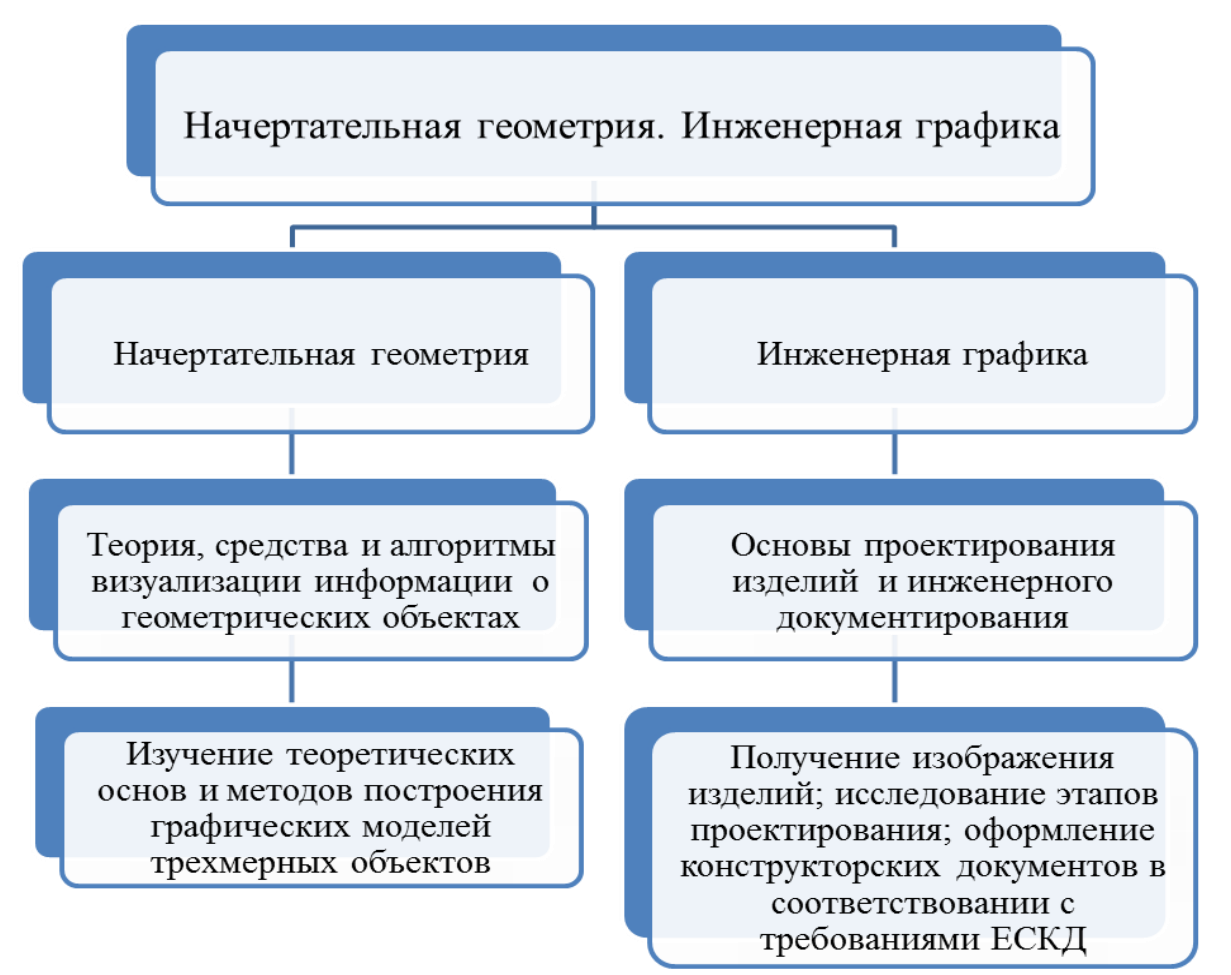

Рис. 1. Структура учебной дисциплины «Начертательная геометрия и

#### инженерная графика»

Дисциплина «Начертательная геометрия и инженерная графика» изучается на 1 и 2 курсах.

# **Требования к результатам освоения учебной дисциплины**

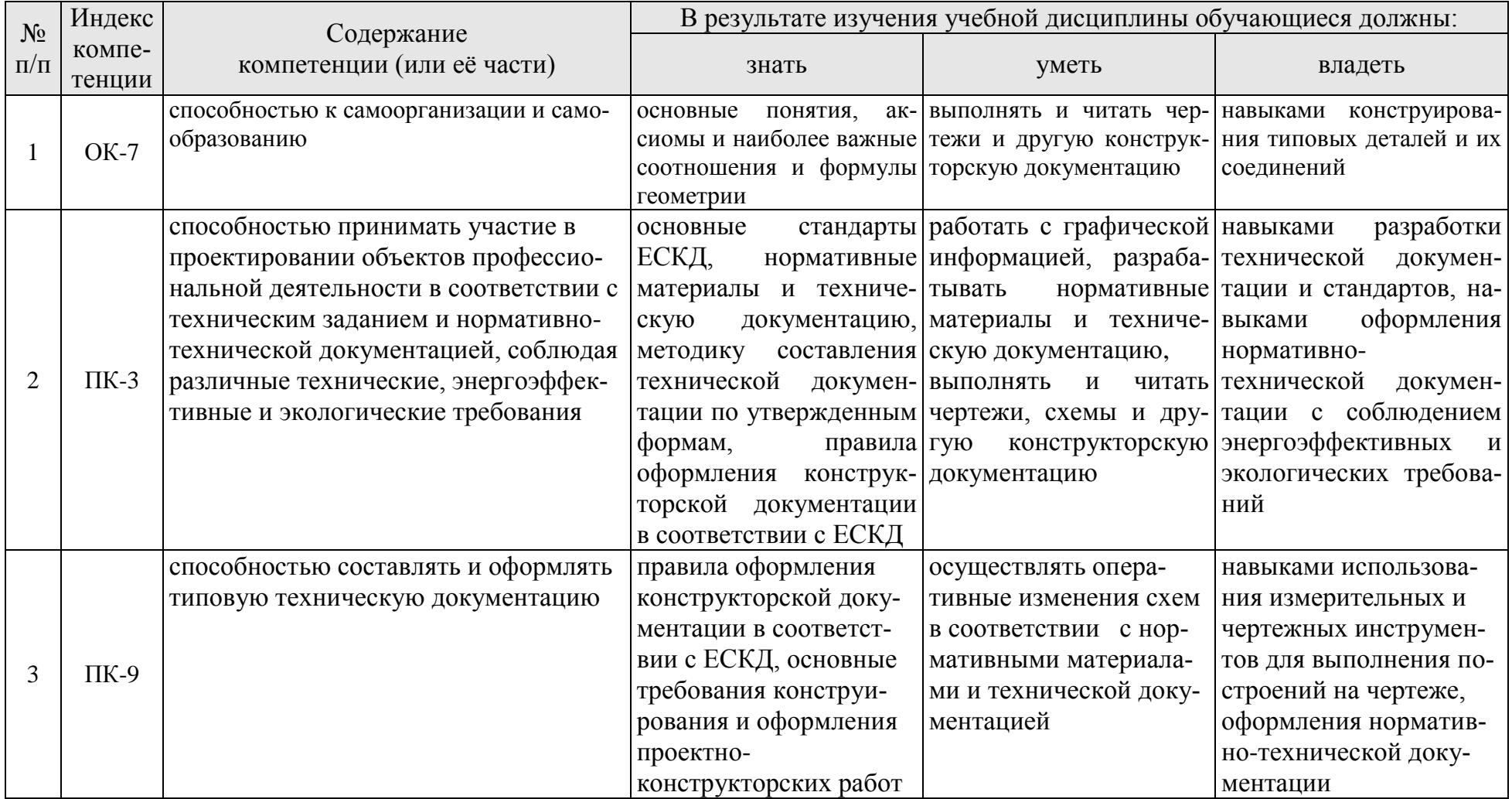

### **4.1 Распределение трудоёмкости дисциплины по видам работ**

Общая трудоемкость дисциплины составляет 8 зачетных единицы (288 часа), их распределение по видам работ в семестрах представлено в таблице 2.

Таблица 2

#### **Распределение трудоёмкости дисциплины по видам работ по семестрам**

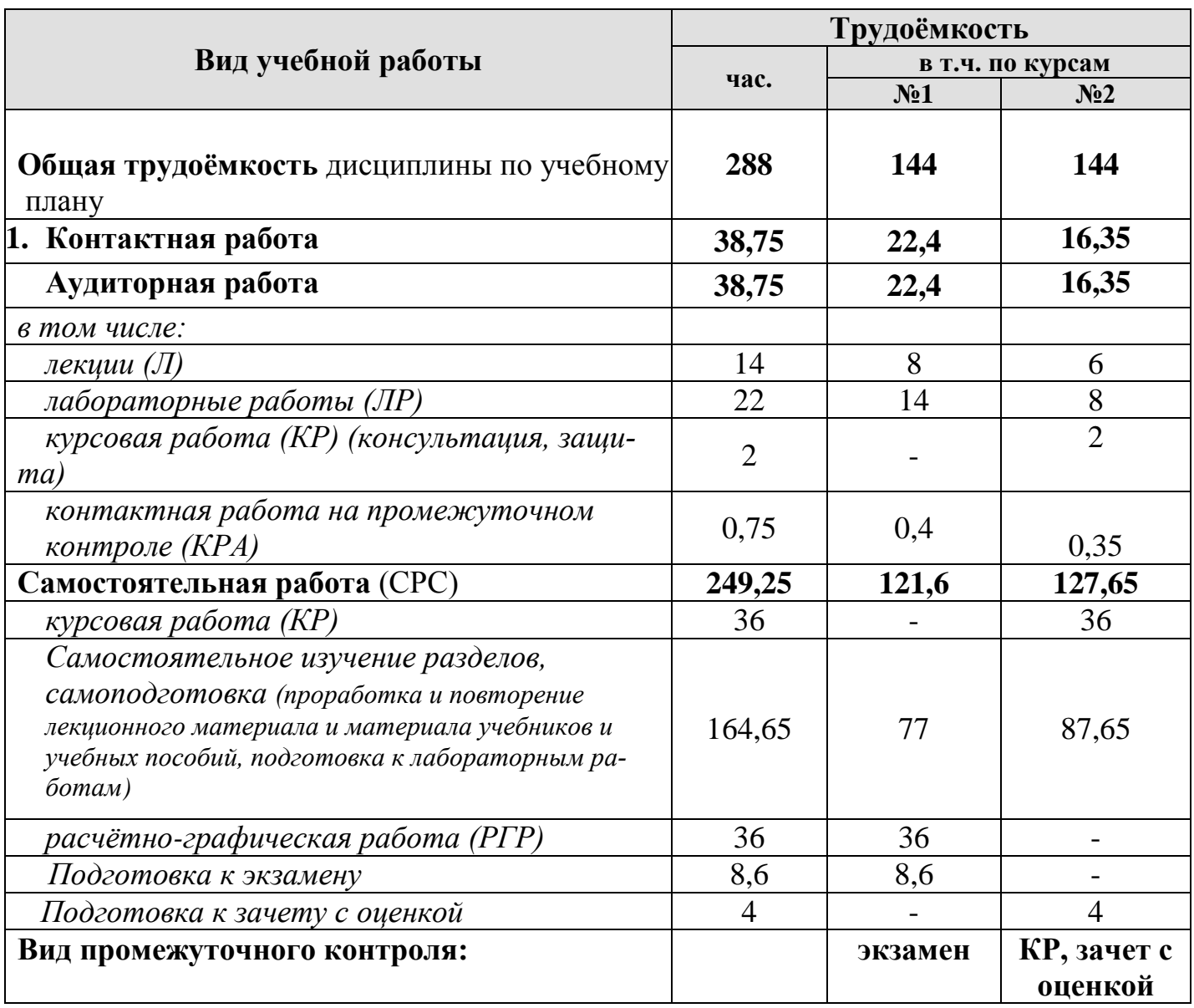

# **4.2 Содержание дисциплины**

Темы дисциплины «Начертательная геометрия и инженерная графика» представлены в таблице 3.

Таблица 3

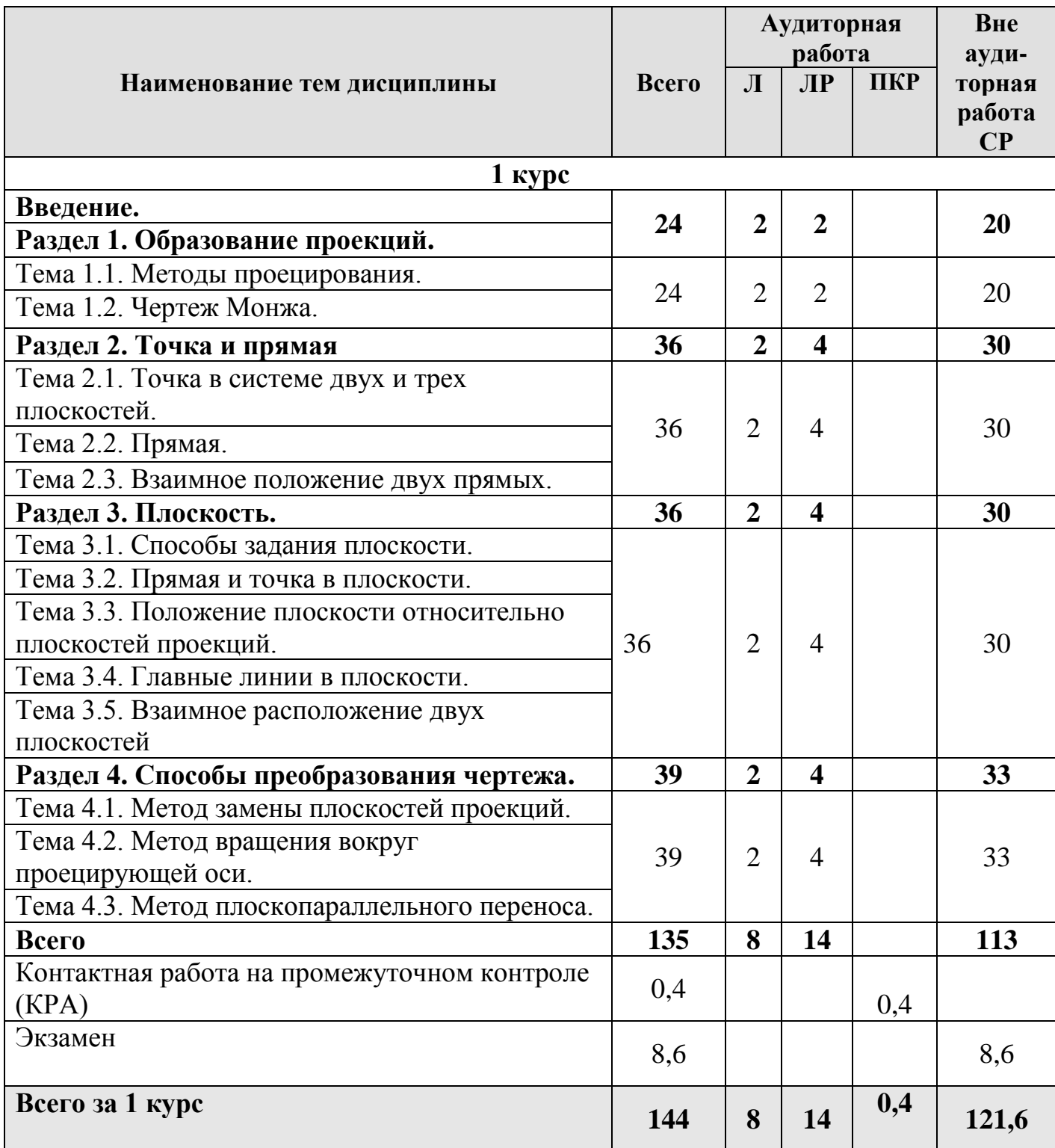

# **Тематический план учебной дисциплины**

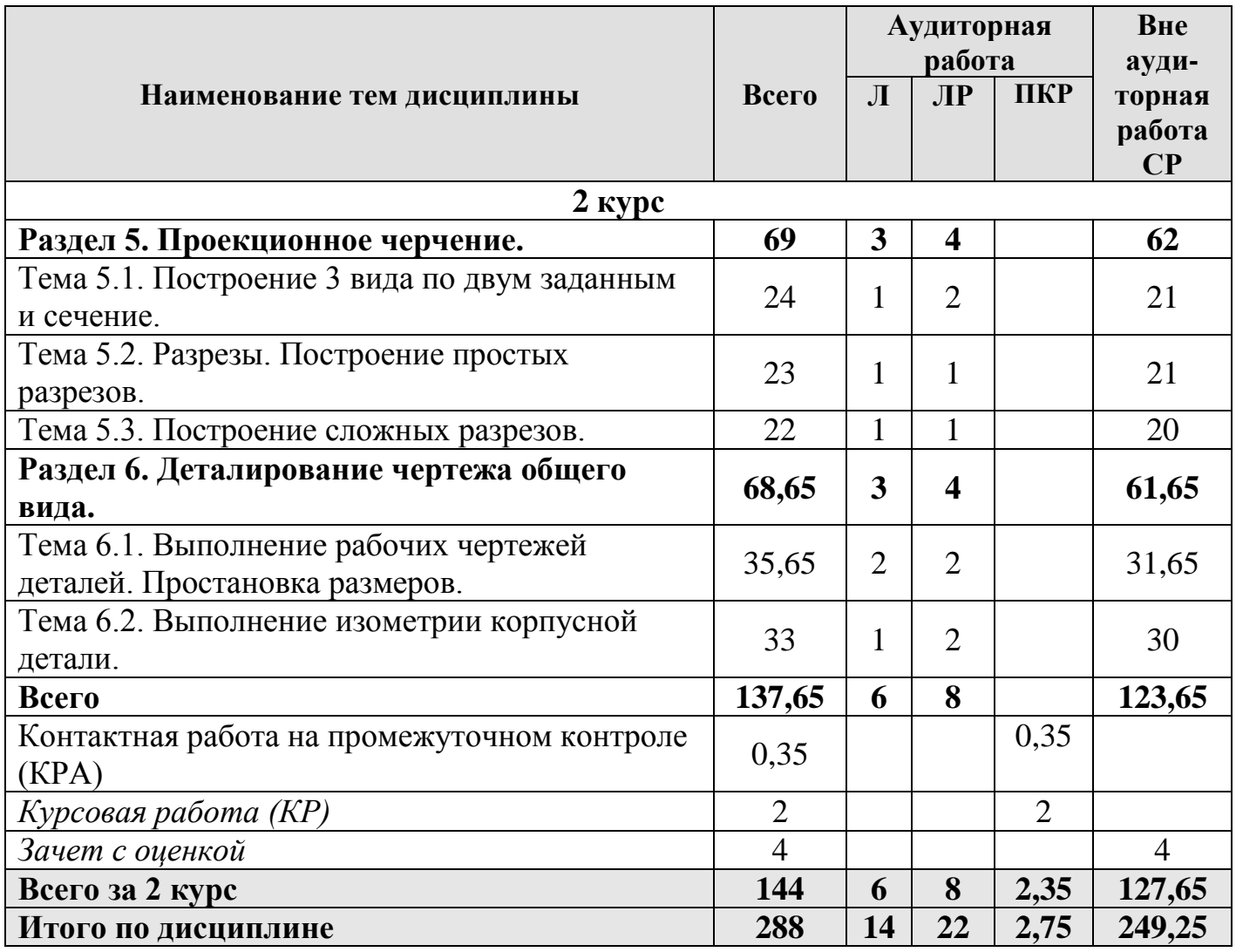

# **1 курс**

# **Раздел 1. Образование проекций.**

### **Тема 1.1. Методы проецирования.**

- 1. Основные методы проецирования.
- 2. Центральное проецирование.
- 3. Параллельное проецирование.
- 4. Ортогональное (прямоугольного) проецирование и его свойства.

# **Тема 1.2. Чертеж Монжа.**

1. Чертеж Монжа.

### **Раздел 2. Точка и прямая.**

### **Тема 2.1. Точка в системе двух и трех плоскостей.**

- 1. Сущность построения эпюра точки.
- 2. Построение профильной проекции точки.

# **Тема 2.2. Прямая.**

- 1. Прямые: а) общего; б) частного положения.
- 2. Линии уровня.
- 3. Проецирующие линии.

## **Тема 2.3. Взаимное положение двух прямых.**

- 1. Прямые параллельные.
- 2. Прямые пересекающиеся.
- 3. Прямые скрещивающиеся.

# **Раздел 3. Плоскость.**

### **Тема 3.1. Способы задания плоскости.**

1. Способы задания плоскости в пространстве.

## **Тема 3.2. Прямая и точка в плоскости.**

- 1. Точка принадлежит плоскости.
- 2. Прямая принадлежит плоскости.
- 3. Прямая параллельна (перпендикулярна) плоскости.

# **Тема 3.3. Положение плоскости относительно плоскостей проекций.**

- 1. Плоскость общего положения.
- 2. Плоскости проецирующие.
- 3. Плоскости уровня.

# **Тема 3.4. Главные линии в плоскости.**

- 1. Главные линии в плоскости.
- 2. Горизонталь плоскости.
- 3. Фронталь плоскости.
- 4. Линия наибольшего ската и наклона плоскости.

### **Тема 3.5. Взаимное расположение двух плоскостей.**

- 1. Взаимно параллельные плоскости.
- 2. Взаимно перпендикулярные плоскости.

# **Раздел 4. Способы преобразования чертежа.**

# **Тема 4.1. Метод замены плоскостей проекций.**

1. Основные задачи, которые можно решить с помощью методов преобразова-

ния чертежа.

2. Суть метода замены плоскостей проекций.

3. Расположение дополнительных плоскостей проекций, для преобразования прямой общего положения в: а) прямую уровня; б) проецирующую.

4. Расположение дополнительных плоскостей проекций, для преобразования плоскости общего положения в: а) проецирующую; б) плоскость уровня.

## **Тема 4.2. Метод вращения вокруг проецирующей оси.**

1. Основные задачи, которые можно решить с помощью метода вращения вокруг проецирующей оси.

2. Суть метода вращения вокруг проецирующей оси.

### **Тема 4.3. Метод плоскопараллельного переноса.**

1. Основные задачи, которые можно решить с помощью метода плоскопараллельного переноса.

2. Суть метода плоскопараллельного переноса.

### **2 курс**

## **Раздел 5. Проекционное черчение.**

### **Тема 5.1. Построение 3 вида по двум заданным и сечение.**

- 1. Виды.
- 2. Дополнительные виды.
- 3. Сечения.

# **Тема 5.2. Разрезы. Построение простых разрезов и сечения.**

- 1. Разрезы.
- 2. Простые разрезы.
- 3. Местные разрезы.

### **Тема 5.3. Построение сложных разрезов.**

- 1. Сложные разрезы.
- 2. Особенности построения ломанного разреза.
- 3. Построение ступенчатого разреза.

# **Тема 5.4. Аксонометрические проекции. Построение изометрии по чертежу.**

- 1. Построение осей.
- 2. Построение в аксонометрических проекциях окружности.
- 3. Построение изометрии.

## **Раздел 6. Деталирование чертежа общего вида.**

# **Тема 6.1. Выполнение рабочих чертежей деталей. Простановка размеров.**

- 1. Рабочие чертежи.
- 2. Выполнение рабочих чертежей.
- 3. Нанесение размеров.

4. Изображение корпусных деталей, деталей из листового материала, валов, тел вращения.

### **Тема 6.2. Выполнение изометрии корпусной детали.**

- 1. Правила построения прямоугольной изометрии.
- 2. Особенности построения окружности в изометрии

# **4.3. Лекции/лабораторные работы**

Содержание лекций и лабораторных работ представлено в таблице 4.

Перечень вопросов для самостоятельного изучения дисциплины представлен в таблице 5.

Таблица 4

**Содержание лекций, лабораторных работ и контрольных мероприятий**

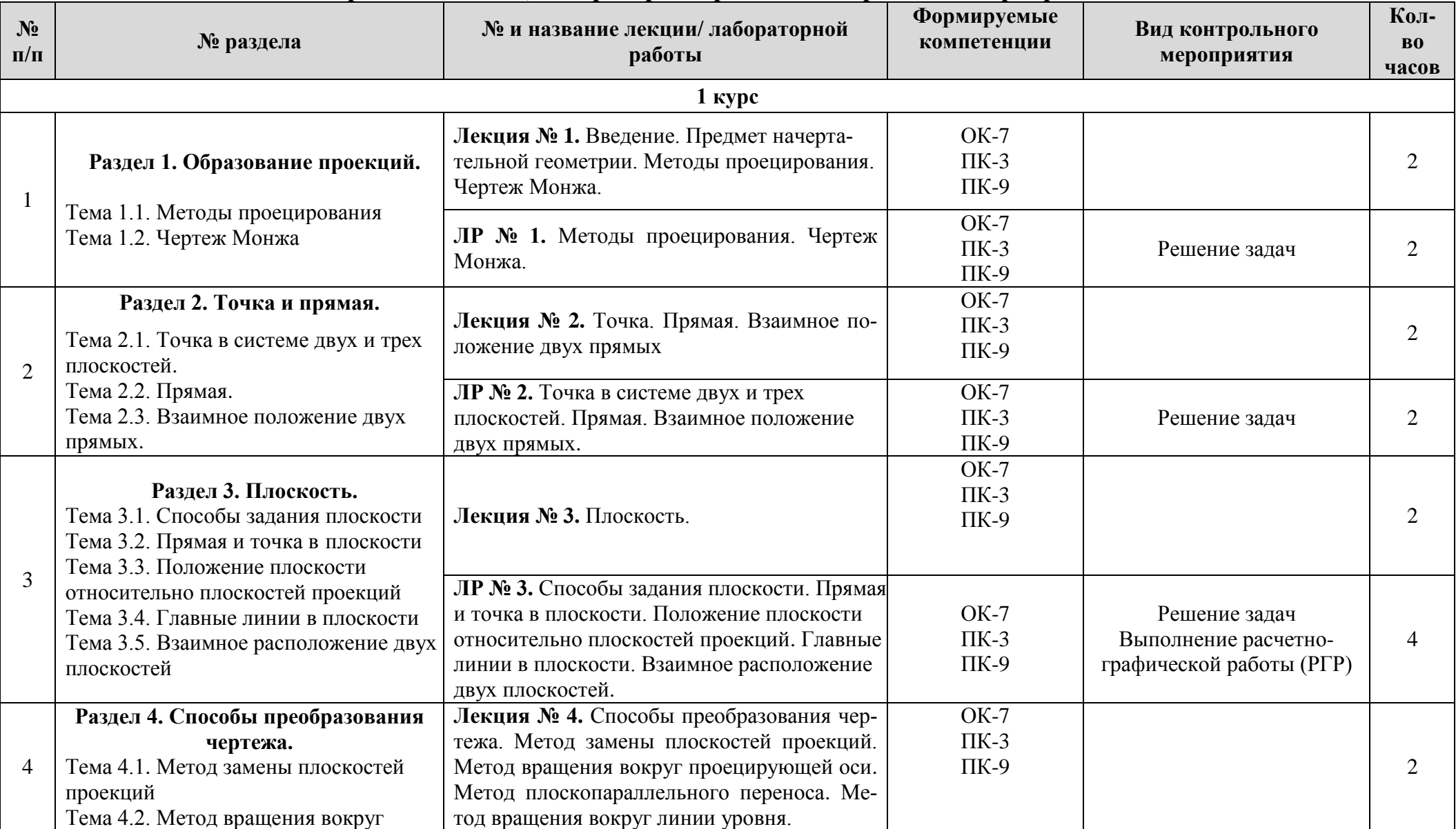

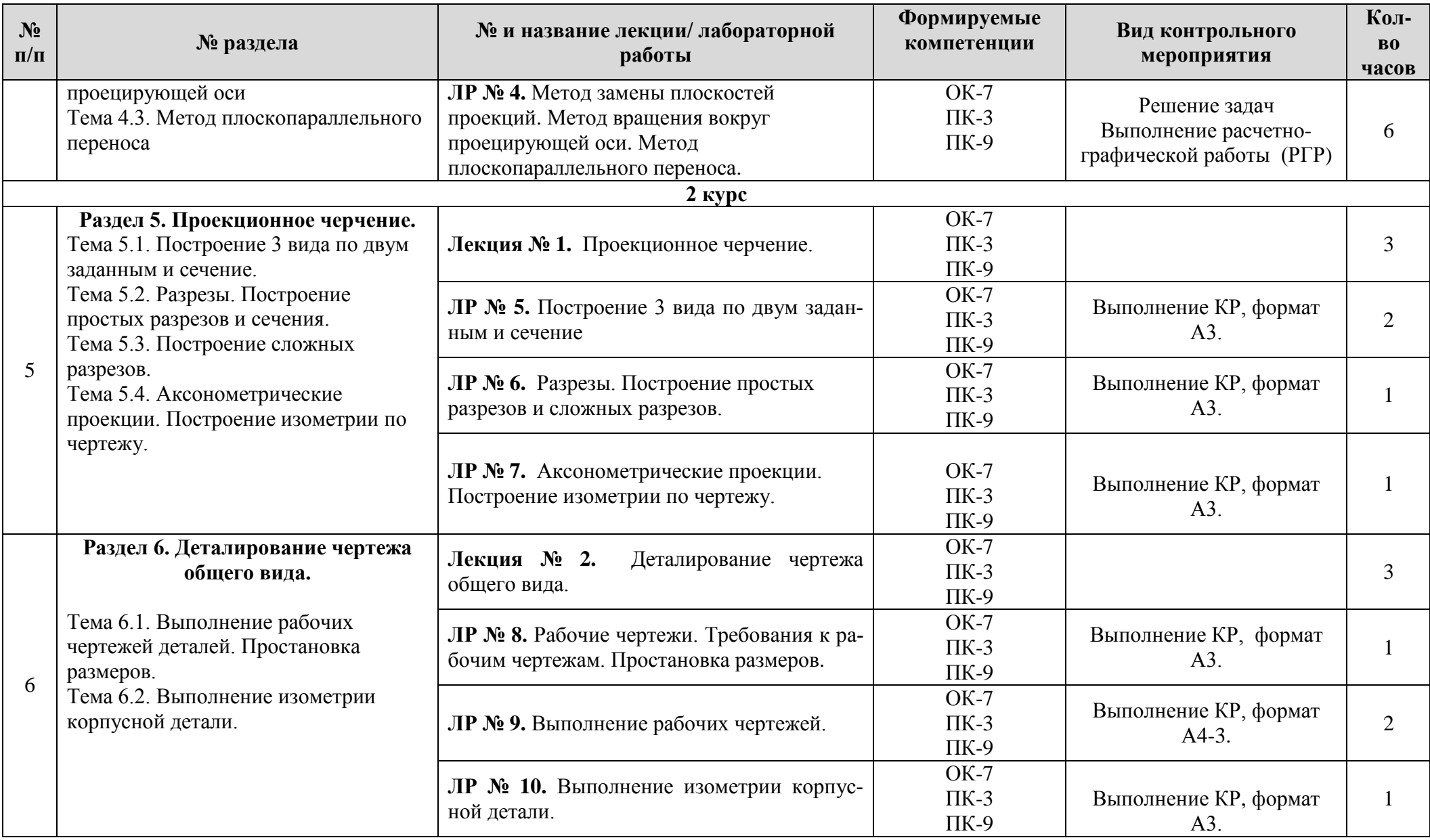

# Таблица 5

### **Перечень вопросов для самостоятельного изучения дисциплины**

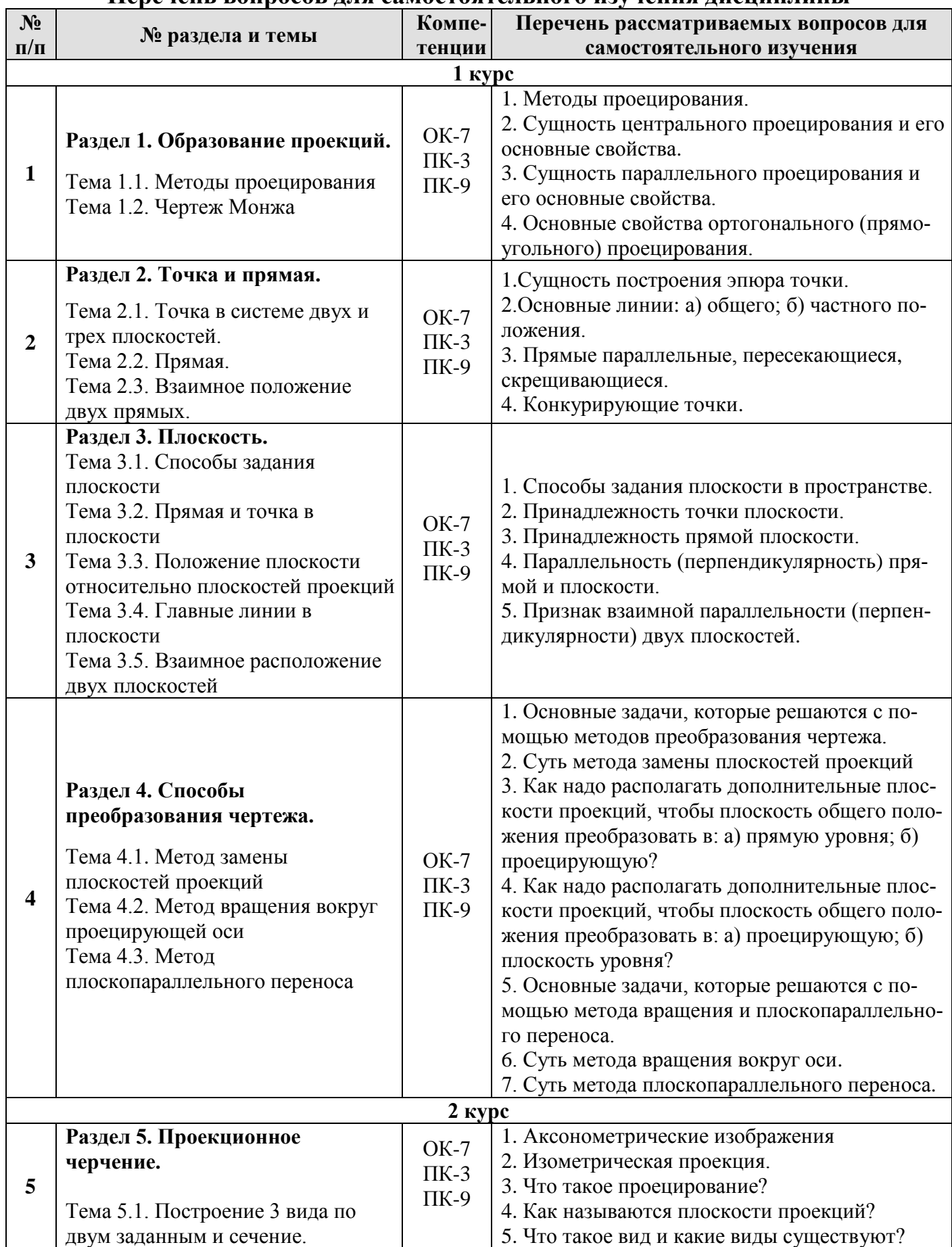

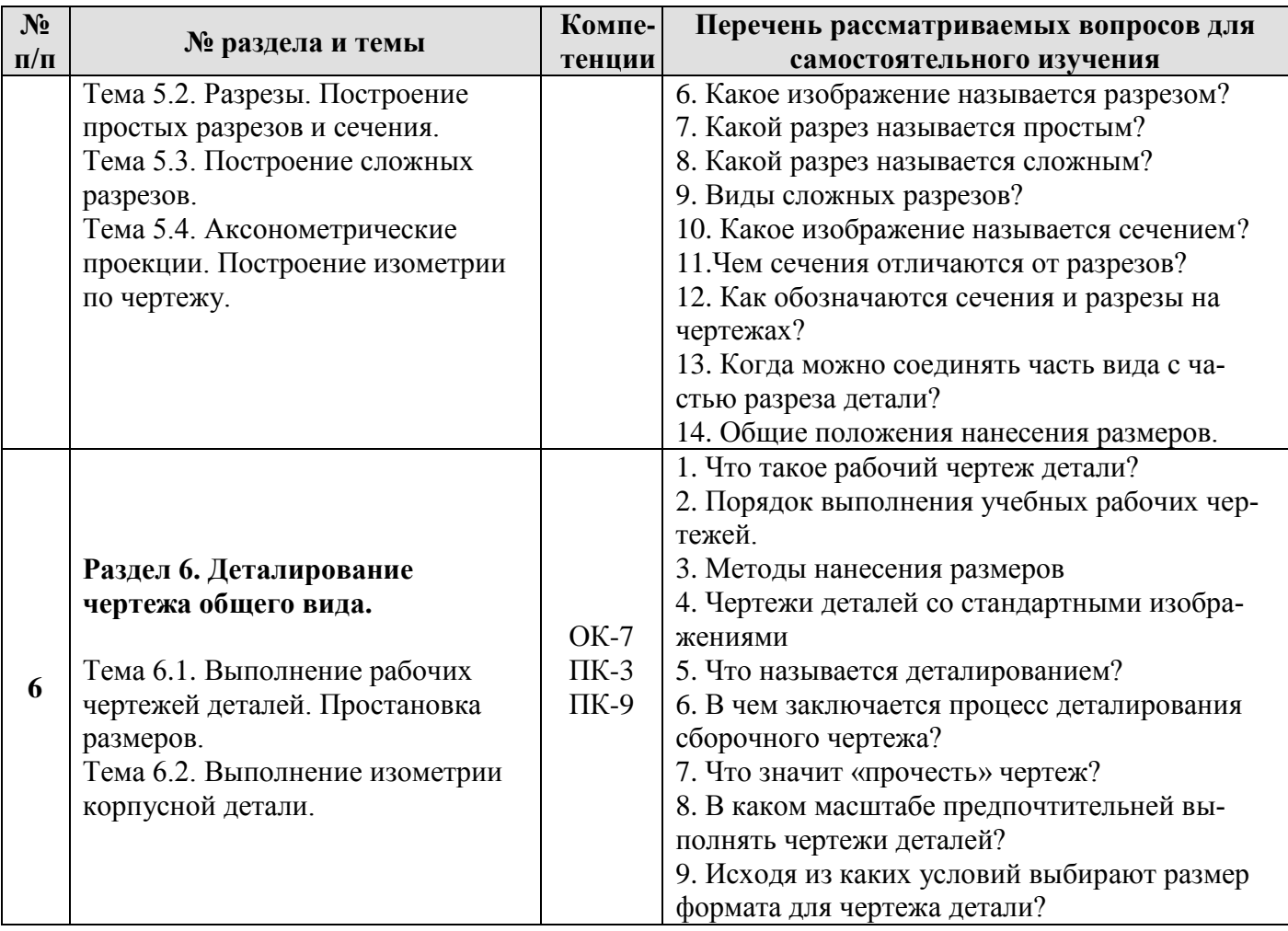

### **5. Образовательные технологии**

При изучении дисциплины «Начертательная геометрия и инженерная графика» используются как традиционная (объяснительно-иллюстративная), так и инновационные технологии обучения – интерактивные и мультимедийные формы.

*Основные формы обучения*:

- теоретические – лекция;

- практические – лабораторные работы.

*Методы обучения:*

**-** по источнику обучения: словесные (объяснение, беседа, дискуссия, лекция); наглядные: иллюстрация, демонстрация; практические (лабораторная работа);

- по степени активности студентов в учебном процессе: репродуктивные, продуктивные, исследовательские.

*Виды средств обучения*: материальные, текстовые, электронные, технические.

Применение активных и интерактивных образовательных технологий представлено в таблице 6.

Таблица 6

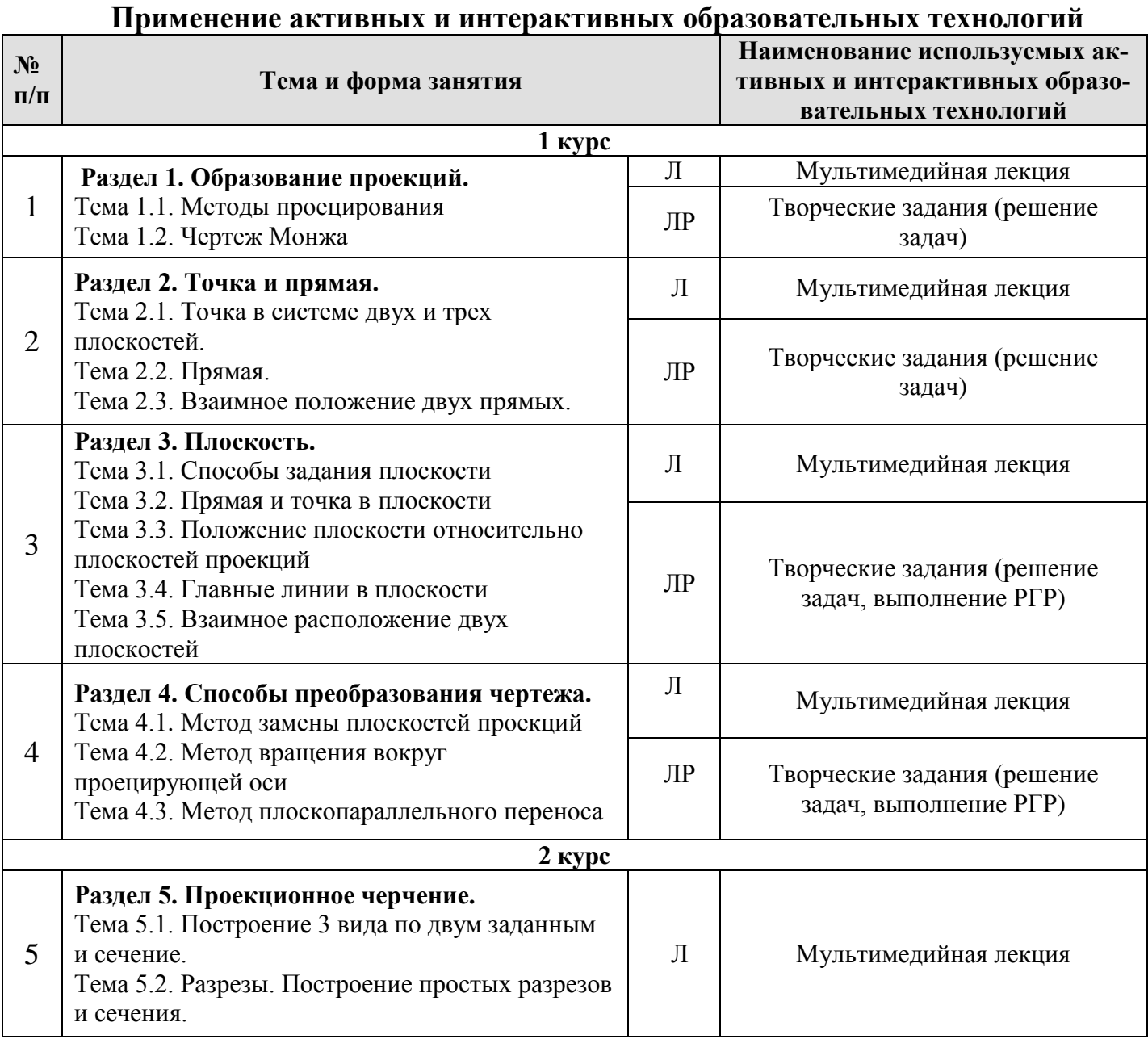

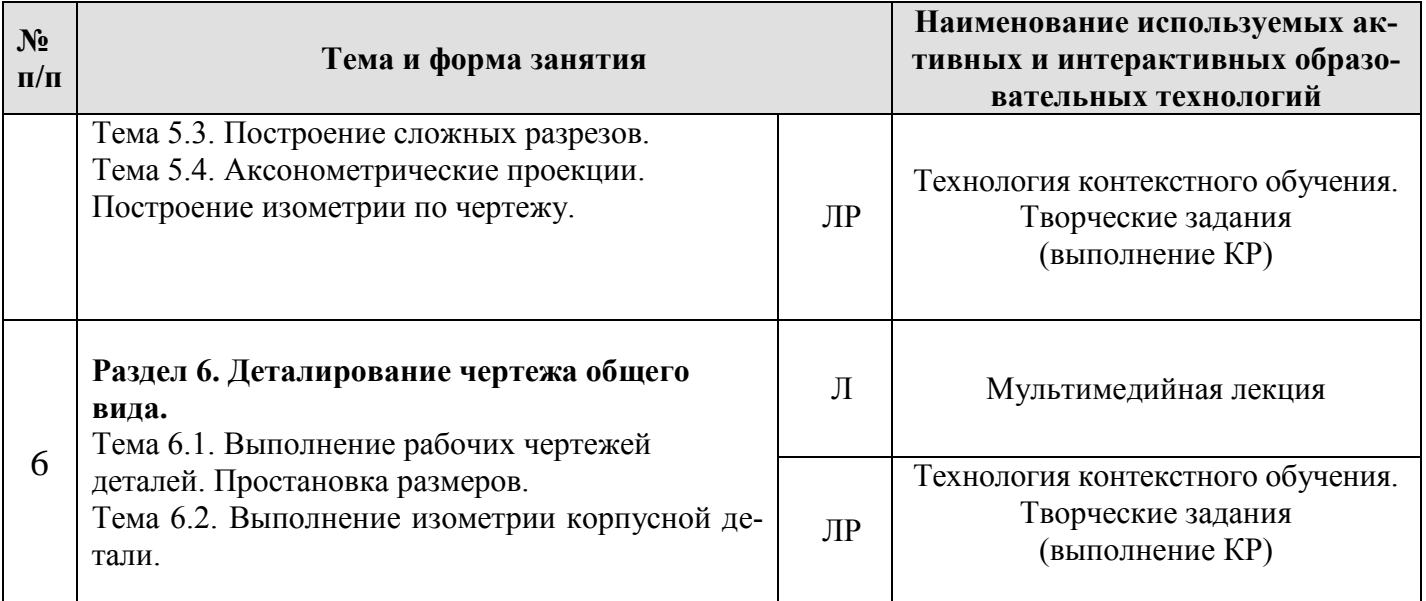

### **6. Текущий контроль успеваемости и промежуточная аттестация по итогам освоения дисциплины**

# **6.1. Типовые контрольные задания, необходимые для оценки знаний, умений и навыков**

Дисциплина «Начертательная геометрия и инженерная графика» заканчивается сдачей экзамена на 1 курсе, курсовая работа и зачет с оценкой на 2 курсе.

#### **1 курс**

На 1 курсе студент выполняет расчетно-графическую работу, которая является допуском к экзамену. Одна часть расчетно-графической работы выполняется во внеурочное время по заданиям, размещенным на сайте Университета, и включает в себя 3 листов формата А3. Другая часть расчетно-графической работы выполняется в аудитории (1 лист формата А3). Формат А3. Тема: «Способы преобразования чертежа».

Расчетно-графическая работа выполняемая во внеурочное время по заданиям, размещенным на сайте Университета.

*Задание 1.* Построить линию пересечения двух плоскостей, заданных треугольниками АВС и ЕДК, показать видимость их в проекциях. Определить натуральную величину треугольника АВС применяя способы плоскопараллельного перемещения и вращения. Данные для своего варианта взять из таблицы 7. Пример выполнения листа 1 приведен на рисунке 2.

#### Таблица 7

#### Данные к заданию 1 (координаты, мм)

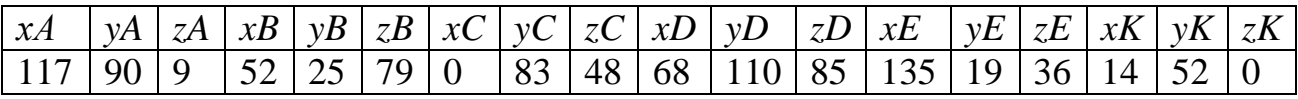

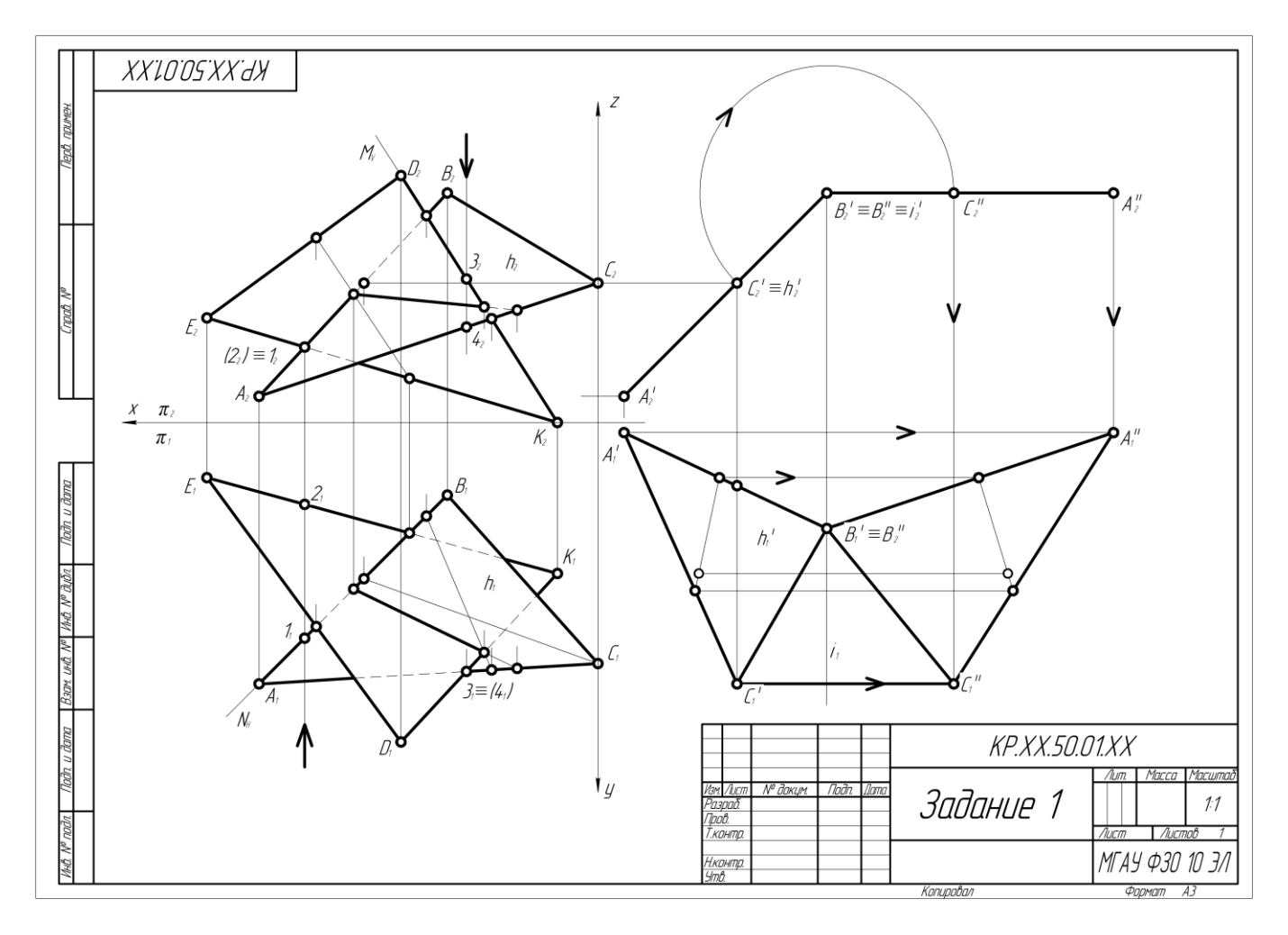

Рис 2. – Пример выполнения листа 1

*Задание 2.* Построить проекции пирамиды, основанием которой является треугольник АВС, а ребро SA определяет высоту h пирамиды. Высоту пирамиды определить методом вращения. Данные для своего варианта взять из таблицы 8. Пример выполнения листа 2 приведен на рисунке 3.

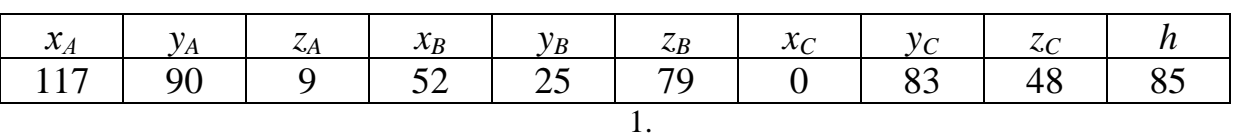

Данные к заданию 2 (координаты и размеры, мм)

*Задание 3.* Построить линию пересечения пирамиды с прямой призмой. Данные для своего варианта взять из таблицы 9. Пример выполнения задачи 3 приведен на рисунке 3.

Таблица 9

Данные к заданию 3 (координаты и размеры, мм)

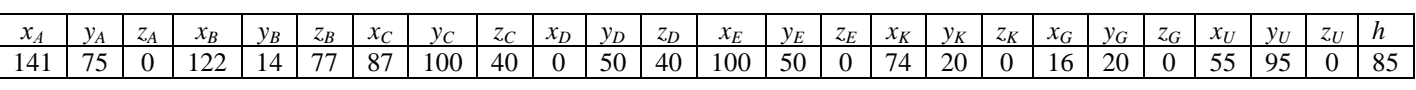

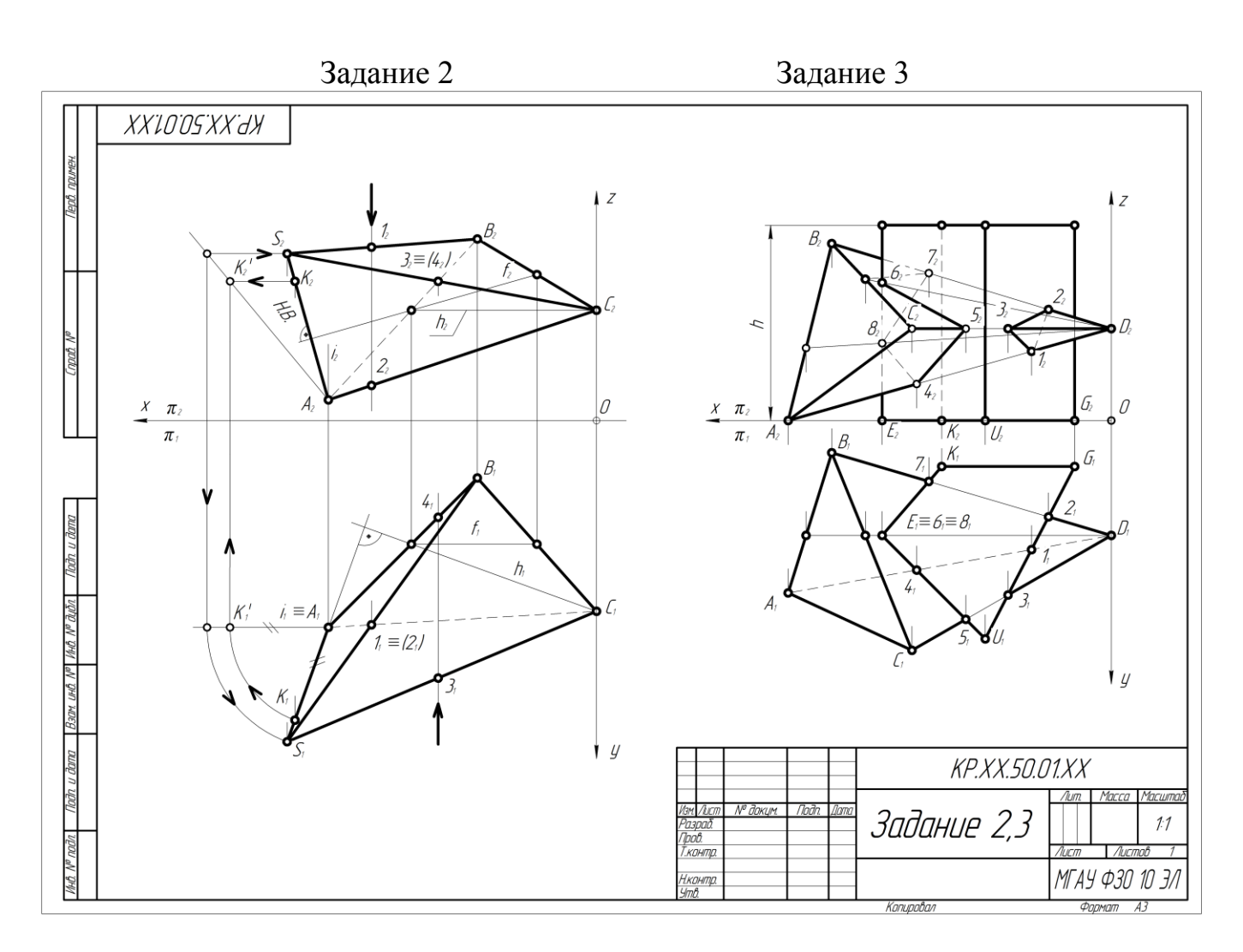

Рис. 3 – Пример выполнения листа 2

*Задание 4.* Построить линию пересечения конуса вращения плоскостью АВС общего положения. Найти натуральную величину сечения конуса плоскостью, построить развертку боковой поверхности усеченного конуса. Данные для своего варианта взять из таблицы 10. Пример выполнения листа 3 показан на рисунке 4.

Таблица 10

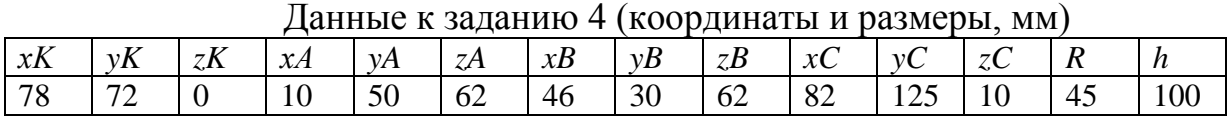

*Задание 5.* Построить линию пересечения конуса вращения с цилиндром вращения. Данные для своего варианта взять из таблицы 11. Пример выполнения данной задачи показан на рисунке 4.

Таблица 11

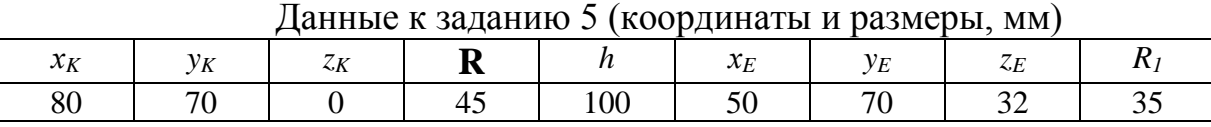

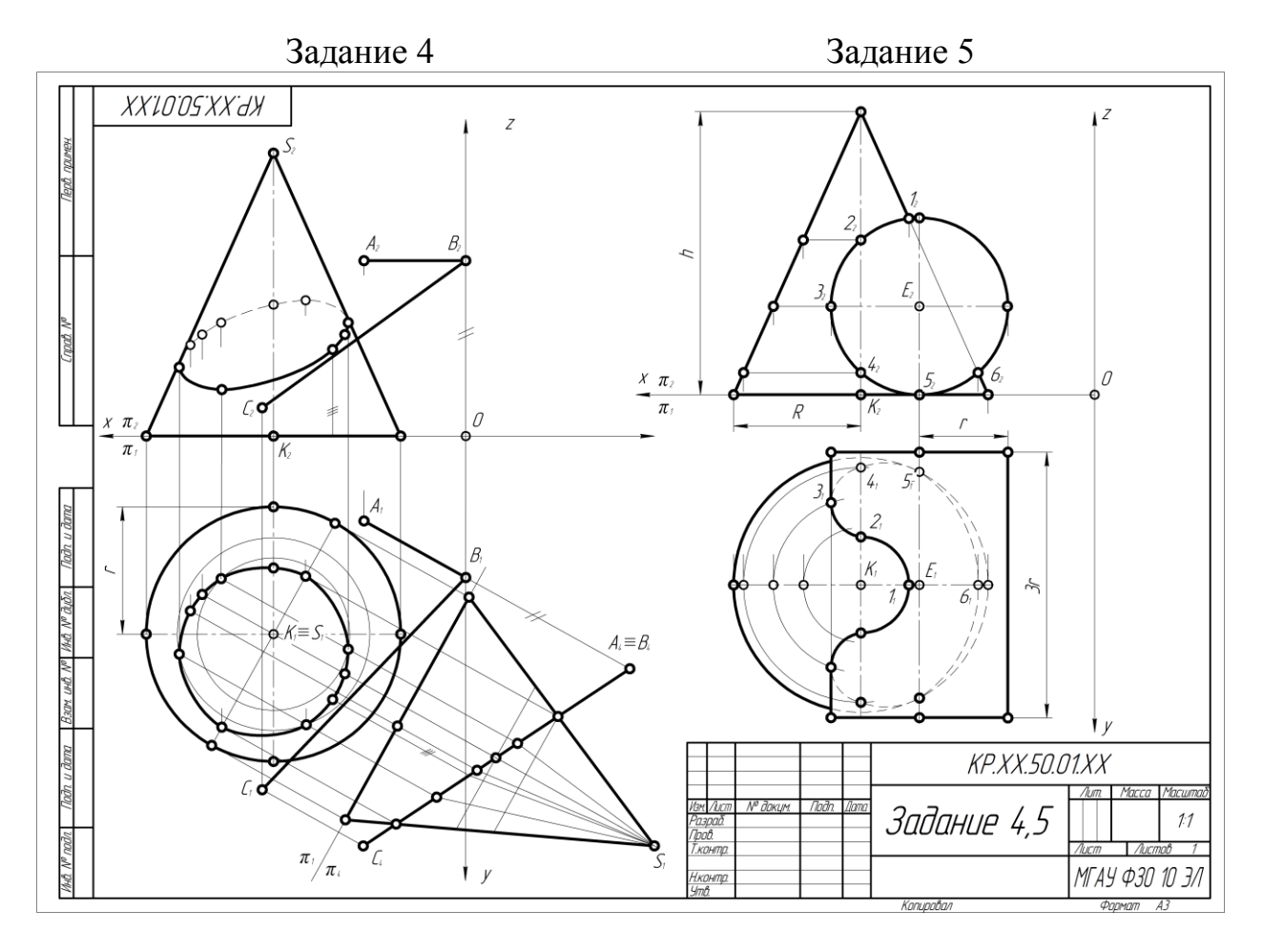

Рис. 4. – Пример выполнения листа 3

*Задание 5.1.* Построить по индивидуально заданным координатам проекции многогранника; определить натуральную величину основания многогранника; определить натуральную величину сечения фигуры; определить натуральную величину двугранного угла многогранника. Пример выполнения данного задания и варианты даны на рисунке 5.

#### **Контрольные вопросы для защиты расчетно-графической работы:**

1. Какие основные задачи решаются с помощью методов преобразования чертежа?

2. Суть метода замены плоскостей проекций?

3. Как надо располагать дополнительные плоскости проекций, чтобы плоскость общего положения преобразовать в: а) прямую уровня; б) проецирующую?

4. Как надо располагать дополнительные плоскости проекций, чтобы плоскость общего положения преобразовать в: а) проецирующую; б) плоскость уровня?

5. Какие основные задачи решаются с помощью метода вращения и плоскопараллельного переноса?

6. Суть метода вращения вокруг оси и плоскопараллельного переноса?

На лабораторных занятиях студенты в рабочих тетрадях решают типовые задачами по разделам.

#### **Типовые задачи по разделу 1 «Образование проекций»**

Найти проекции заданных Г.О.

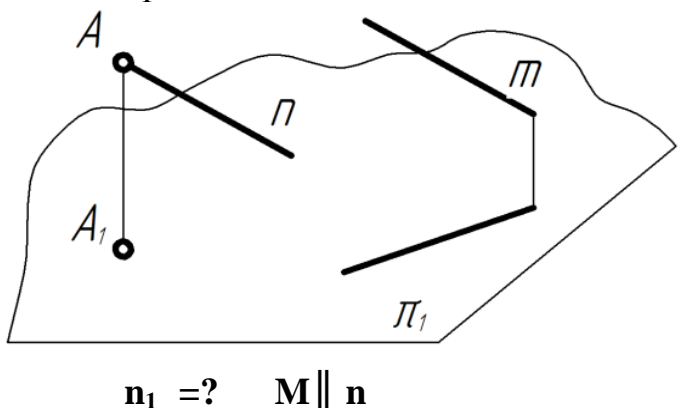

## **Типовые задачи по разделу 2 «Точка и прямая»**

Определить Н.В. расстояния от точки *А* до прямой *m* и между параллельными прямыми *k* и *е*

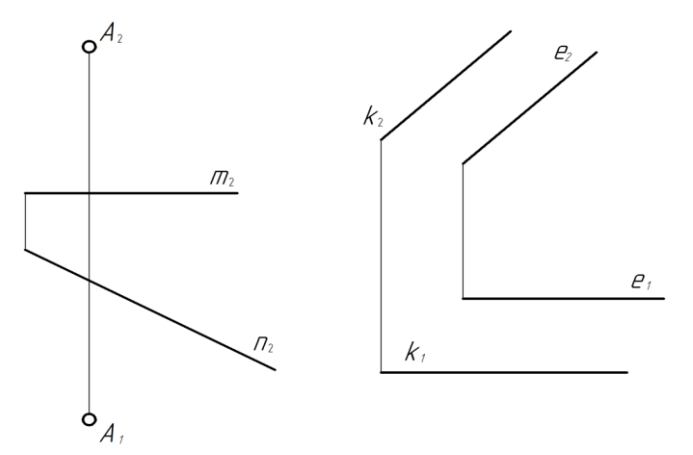

## **Типовые задачи по разделу 3 «Плоскость»**

Найти недостающие проекции точек, лежащих в плоскостях *A2B2C2=? ∆ABC / γ (h ∩* f*)*

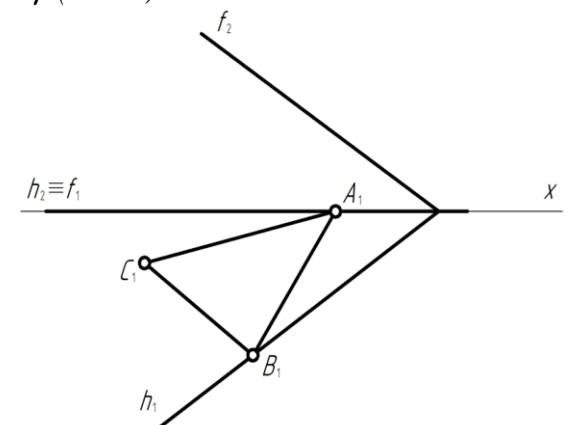

**Типовые задачи по разделу 4 «Способы преобразования чертежа»**

Построить проекцию центра окружности, вписанной в *∆АВС*

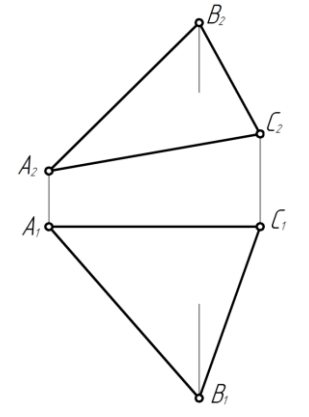

*По результатам выполнения типовых задач и защиты расчетнографической работы студенту дается допуск к экзамену.* 

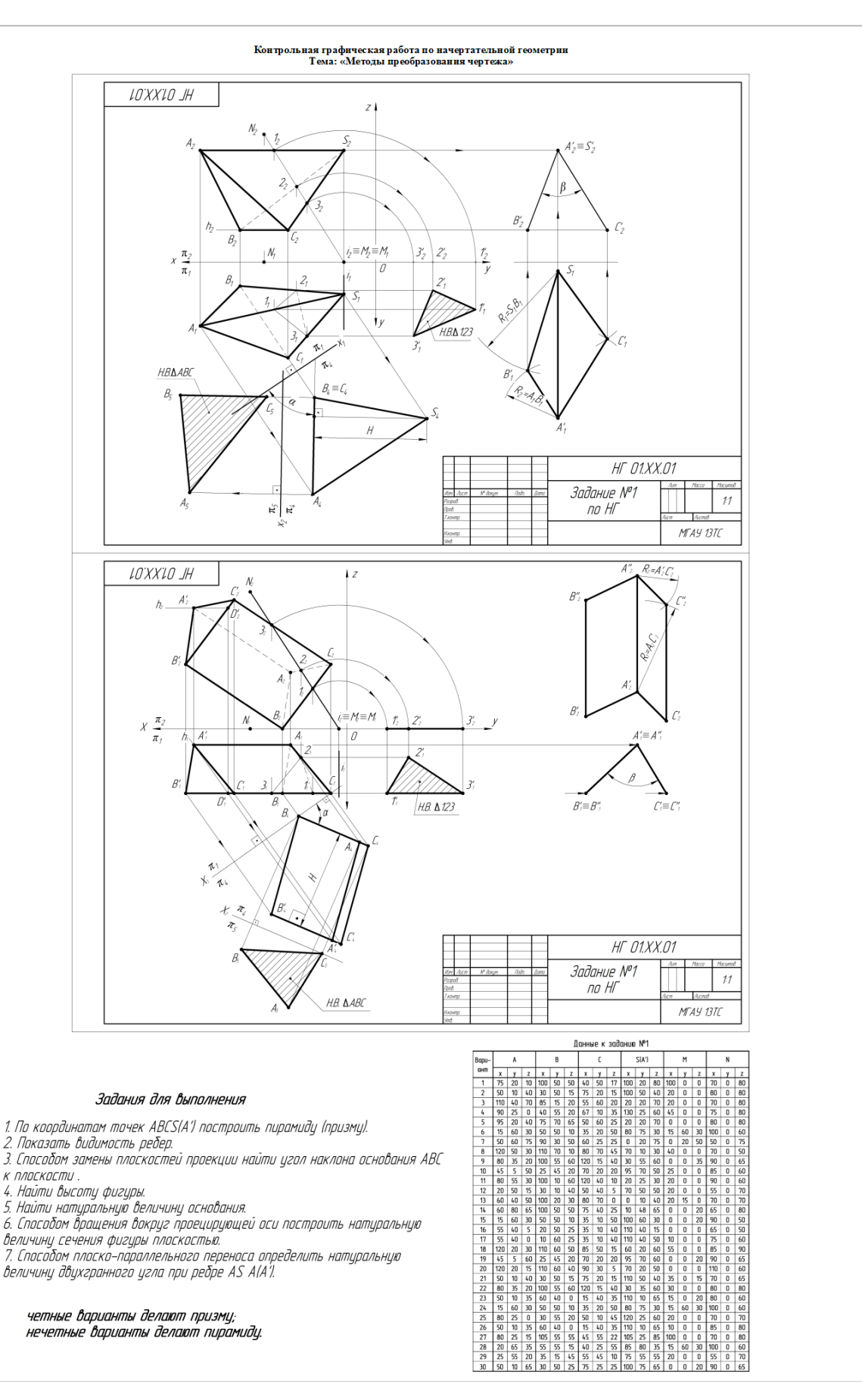

Рис. 5. Пример выполнения листа 4

# **Вопросы к экзамену по дисциплине «Начертательная геометрия и инженерная графика»**

- 1. Методы проецирования.
- 2. Свойства ортогонального проецирования.
- 3. Теорема о проецировании прямого угла.
- 4. Как образуется чертёж Монжа?
- 5. Как задать точку на чертеже Монжа?
- 6. Как задать на чертеже линию?
- 7. Взаимное расположение прямых.
- 8. Положение прямых относительно плоскостей проекций.
- 9. Как определить принадлежность точки заданной линии?
- 10. Как задать точку, принадлежащую линии?
- 11. Как задать на чертеже плоскость, поверхность?
- 12. Взаимное расположение прямой и плоскости.
- 13. Взаимное расположение плоскостей.
- 14. Главные линии плоскости, их свойства.
- 15. Преобразование чертежа.
- 16. Введение новой плоскости проекций.
- 17. Вращение вокруг проецирующей оси.
- 18. Плоскопараллельный перенос.
- 19. Вращение относительно линии уровня.
- 20. Метрические задачи:
- 21. Определение натуральной величины отрезка.
- 22. Определение натуральной величины плоского угла.
- 23. Определение натуральной величины двугранного угла.
- 24. Что такое вид и какие виды существуют?
- 25. Какое изображение называется разрезом?
- 26. Какой разрез называется простым?
- 27. Какой разрез называется сложным?
- 28. Виды сложных разрезов?
- 29. Какое изображение называется сечением?
- 30. Чем сечения отличаются от разрезов?
- 31. Как обозначаются сечения и разрезы на чертежах?
- 32. Когда можно соединять часть вида с частью разреза детали?
- 33. Общие положения нанесения размеров.

34. Назовите основные требования, которые необходимо соблюдать при нанесении размеров на чертежах.

- 35. Какие основные размеры наносятся на чертежах деталей?
- 36. Классификация деталей.
- 37. Что такое чертеж общего вида?
- 38. Размеры на чертеже общего вида.
- 39. Что такое спецификация?
- 40. Как составляется спецификация?
- 41. Нанесение номеров позиций деталей.
- 42. Особенности выполнения чертежей общего вида.
- 43. Что такое чертеж общего вида?
- 44. Что значит прочитать чертеж общего вида?
- 45. Что такое рабочий чертеж детали?

#### **2 курс**

На 2 курсе студент выполняет курсовую работу, которая является допуском к зачету с оценкой. Одна часть курсовой работы выполняется во внеурочное время по заданиям, размещенным на сайте Университета, и включает в себя 3 листов формата А3 (задание 6,7,8). Другая часть курсовой работы выполняется в аудитории (6 лист формата А3, А4).

Курсовая работа выполняемая во внеурочное время по заданиям, размещенным на сайте Университета.

*Задание 6.* Построить три вида детали по данному наглядному изображению в аксонометрической проекции. Данные для своего варианта взять из рисунка 6.1. Пример выполнения дан на рисунке 6.2.

Графическую работу выполняют на листе чертежной бумаги формата А3 карандашом.

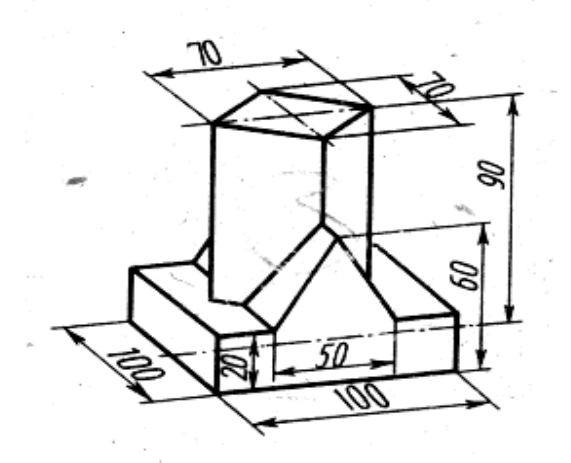

Рис. 6.1. – Индивидуальное задание к чертежу по заданию 6

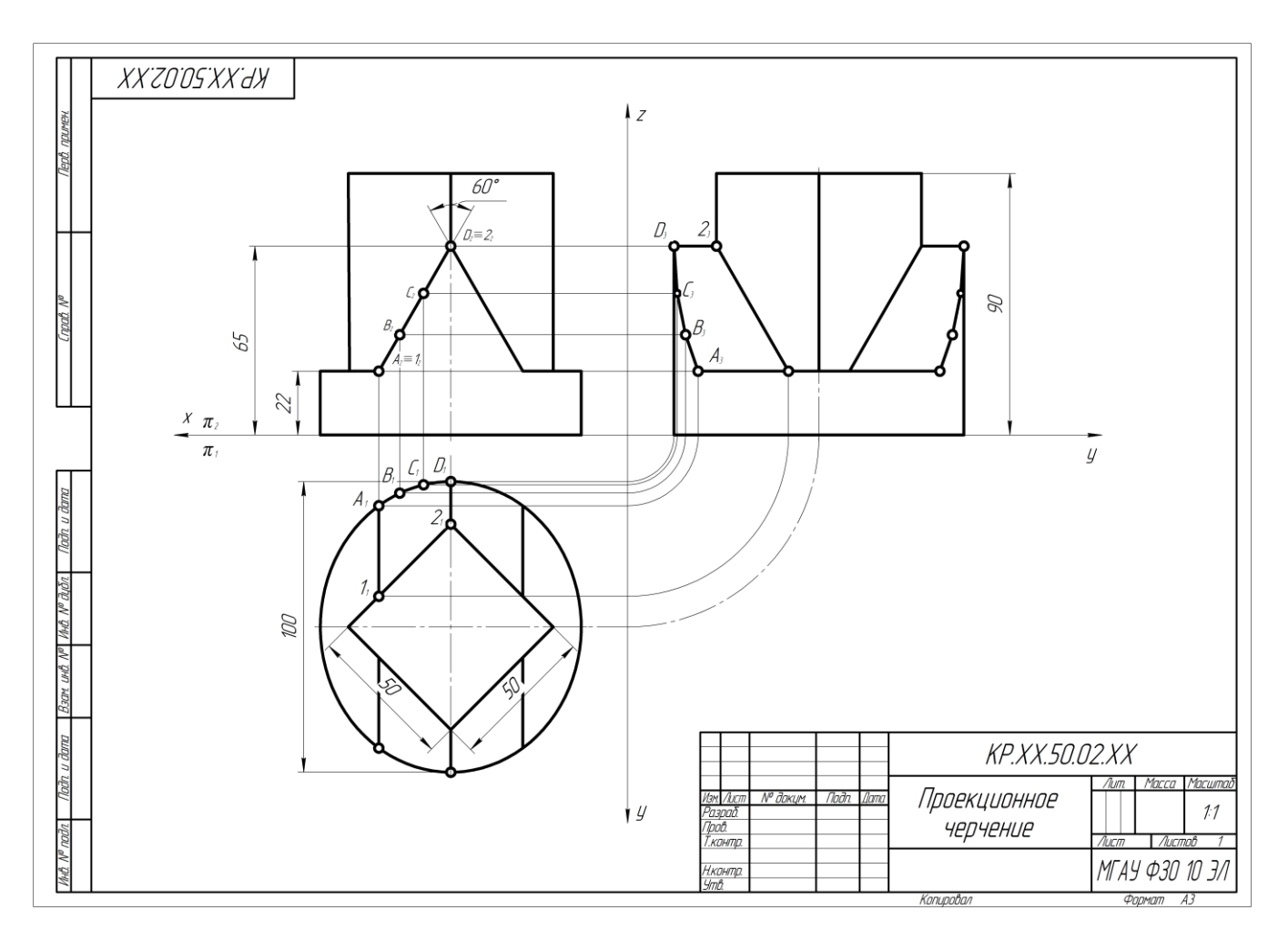

Рис. 6.2. – Пример выполнения листа 1

*Задание 7.* Построить вид слева детали по двум заданным проекциям, выполнить разрезы, построить натуральную величину наклонного сечения. Индивидуальное задание дано на рисунке 7.1. Пример выполнения работы показан на рисунке 7.2.

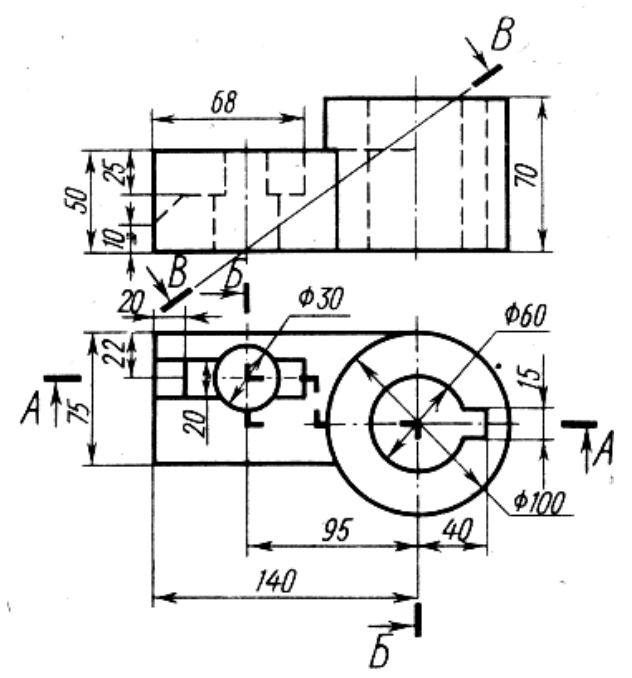

Рисунок 7.1. – Индивидуальное задание к чертежу по заданию 7

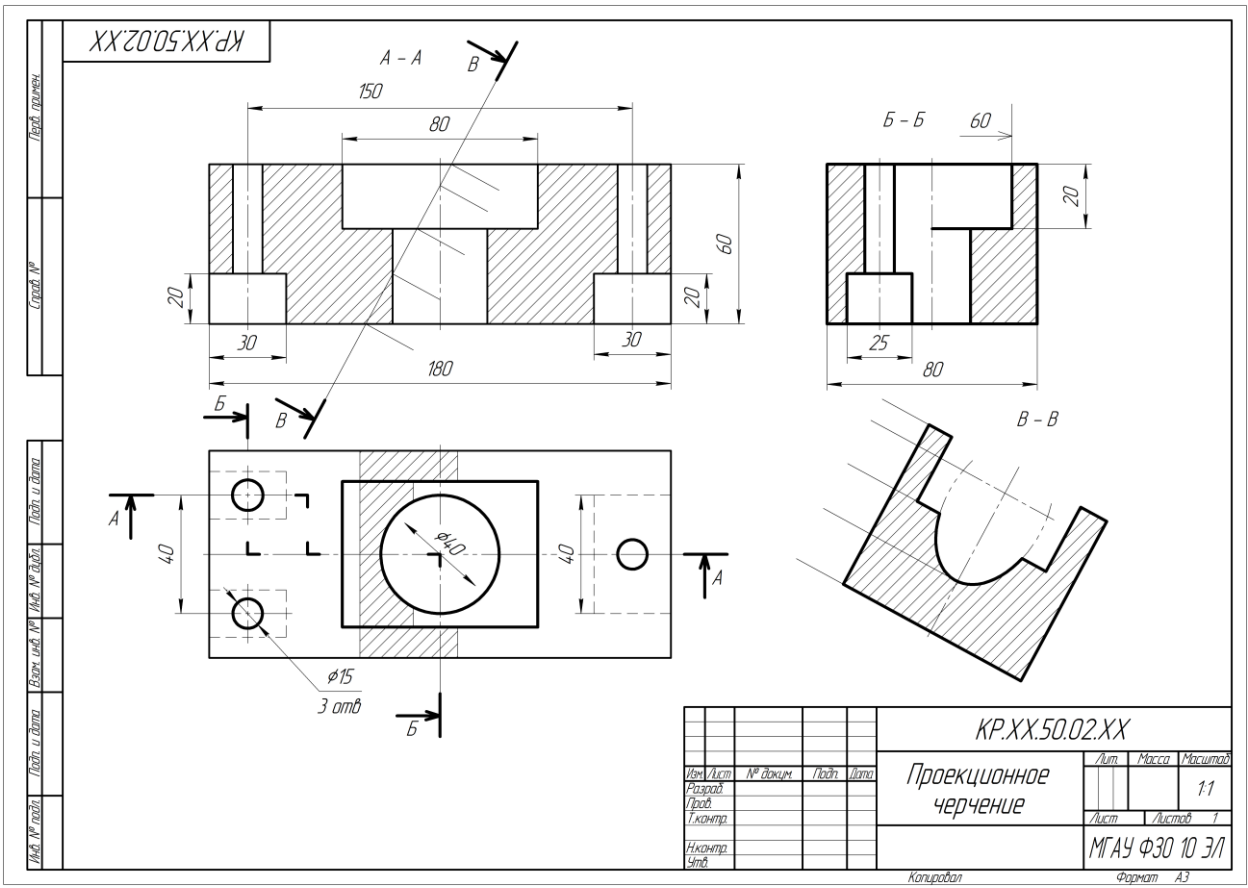

Рис. 7.2. – Пример выполнения листа 2

*Задание 8.* Вычертить: 1) болт, гайку, шайбу по их действительным размерам, которые следует взять из соответствующих стандартов; 2) упрощенное изображение этих деталей в сборе; 3) гнездо под резьбу, гнездо с резьбой, шпильку отдельно и шпильку в сборе с гайкой и шайбой по их действительным размерам, которые следует взять из соответствующих стандартов.

Варианты заданий даны в таблицах 12 и 13. Пример выполнения задания дан на рисунке 8.

Таблица 12

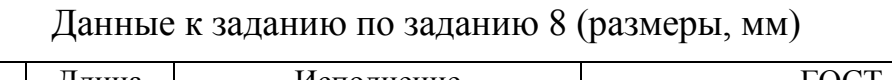

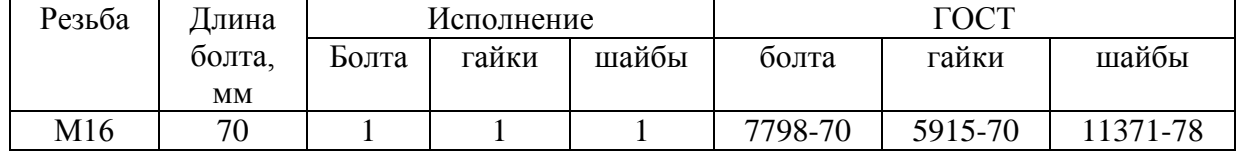

Таблица 13

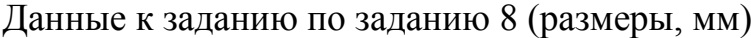

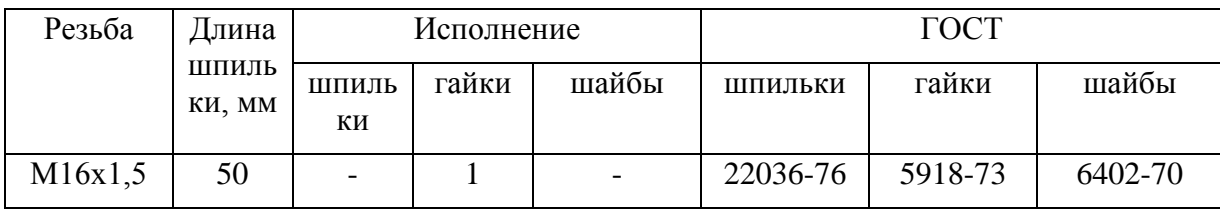

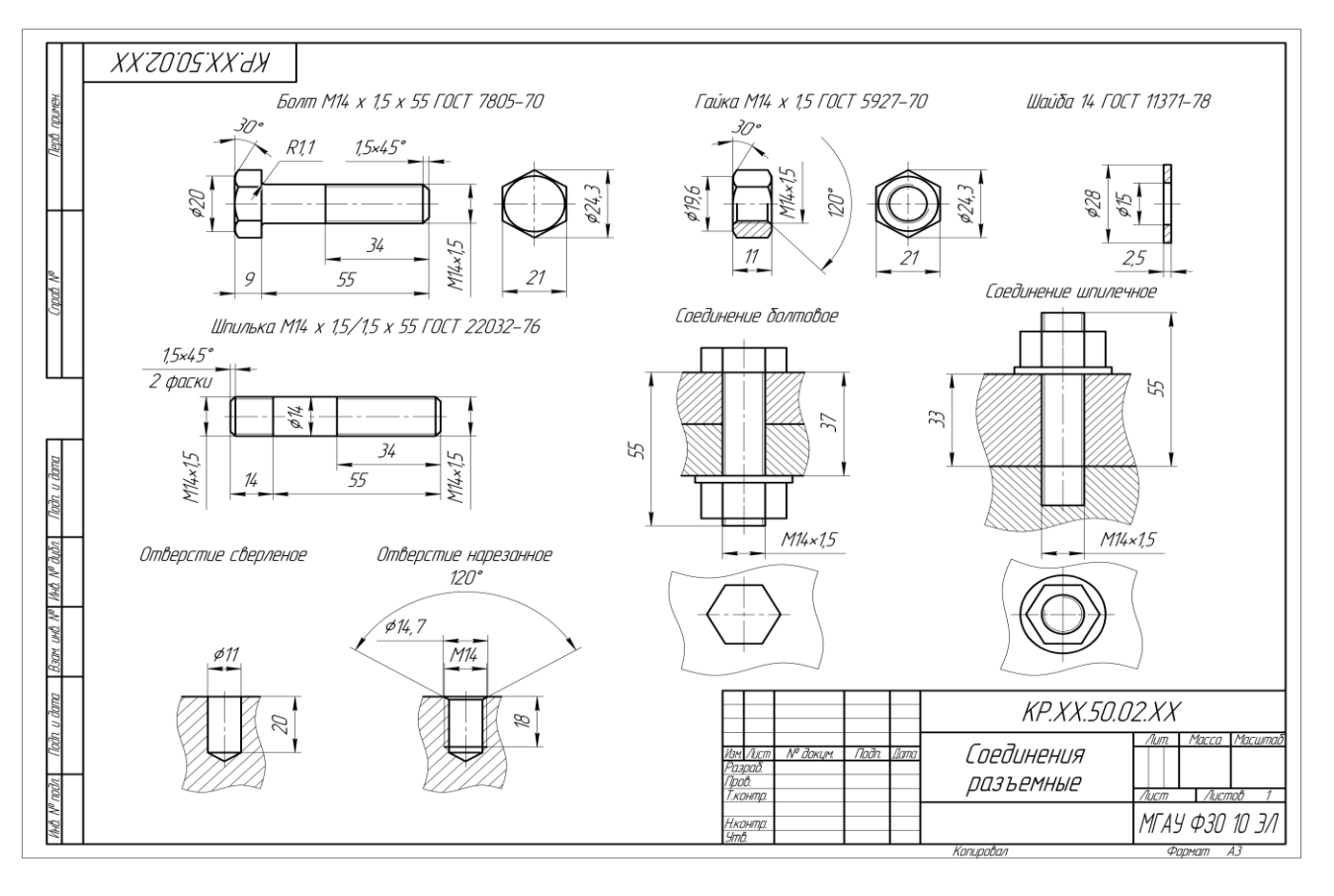

Рис. 8. – Пример выполнения листа 3

Курсовая работа выполняемая в аудитории состоит из 2 тем и включат в себя 6 листов формата А3, А4.

Тема 1: «Проекционное черчение» (виды, разрезы, сечения, аксонометрические проекции» (2 формата А3 и 2 формата А4).

1. Построить третью проекцию детали по двум заданным в М 2:1, с построением сечения (1 лист формата А3).

2. Построить третью проекцию детали по двум заданным в М 1:1, с выполнением простого разреза (1 лист формата А3).

3. Построить две проекции детали в М 1:1, с выполнением сложных разрезов по индивидуальному заданию (2 формата А4).

Тема 2: «Деталирование сборочного чертежа» (3 формата А3, А4).

1. Выполнить по индивидуальному заданию рабочие чертежи двух деталей, входящих в сборочную единицу (2 формата А3, А4).

2. Выполнить изометрическое изображение корпусной детали (1 формат А3).

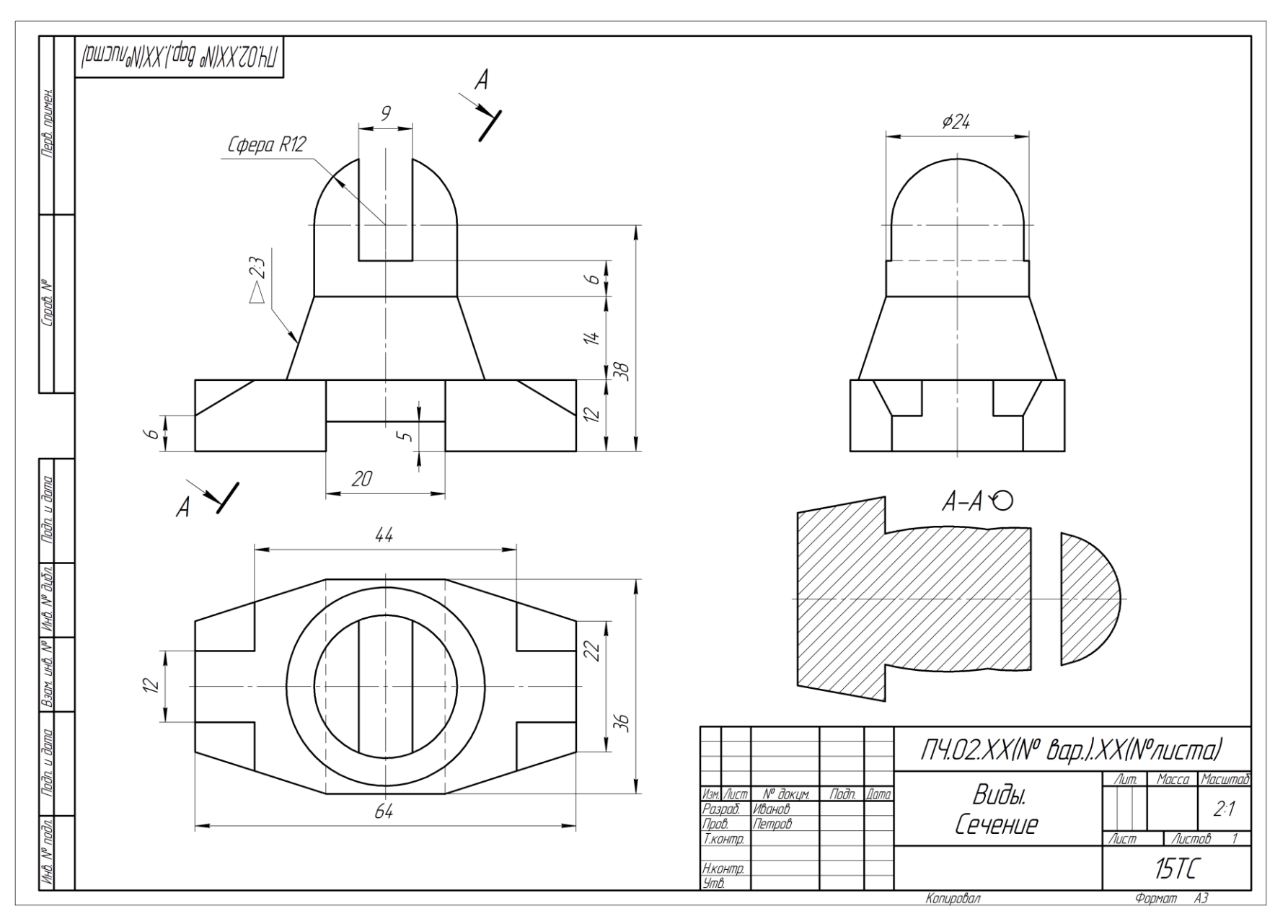

Рис. 9. Построение 3 -го вида и сечения.

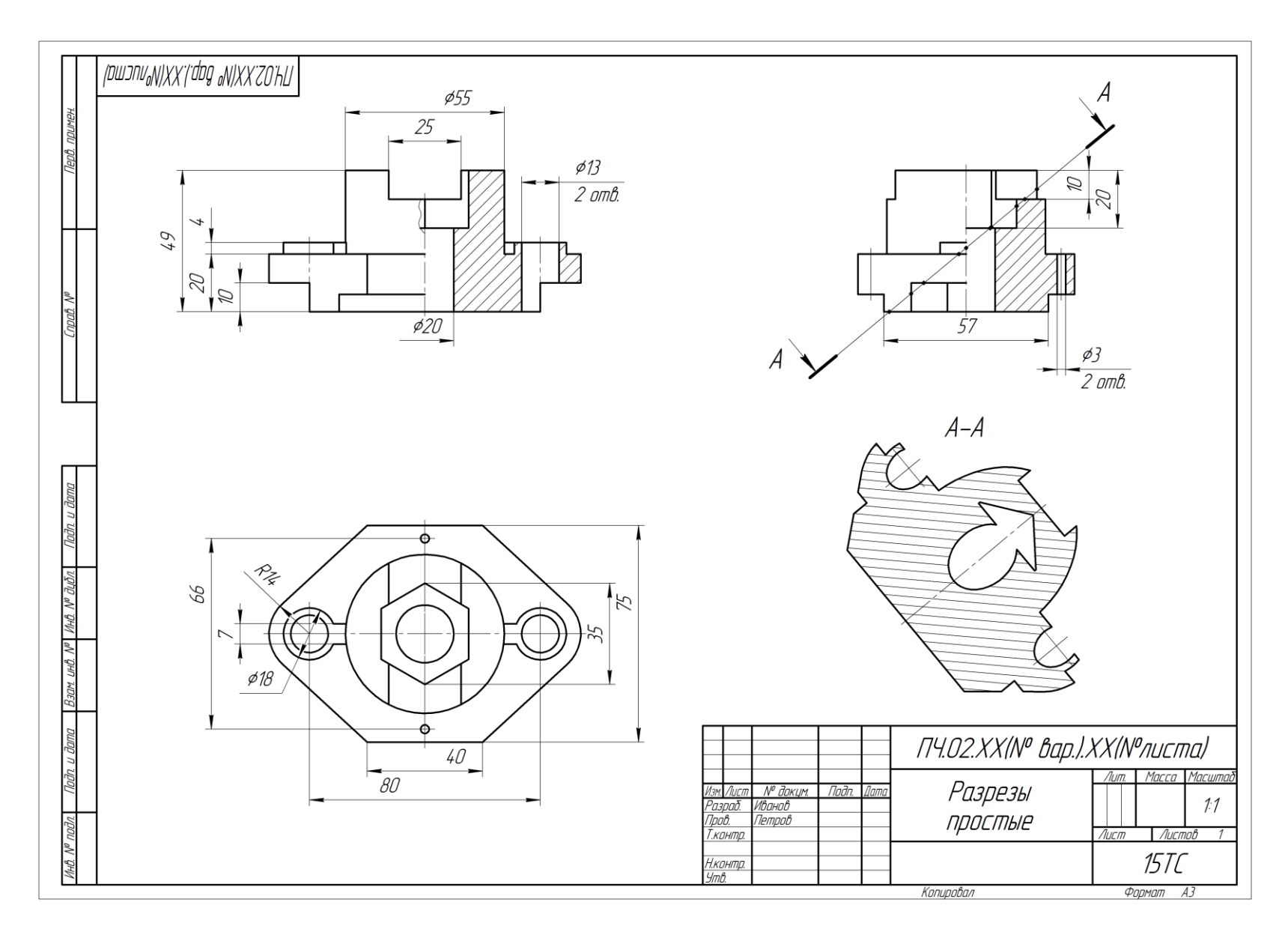

Рис.10. Простые разрезы.

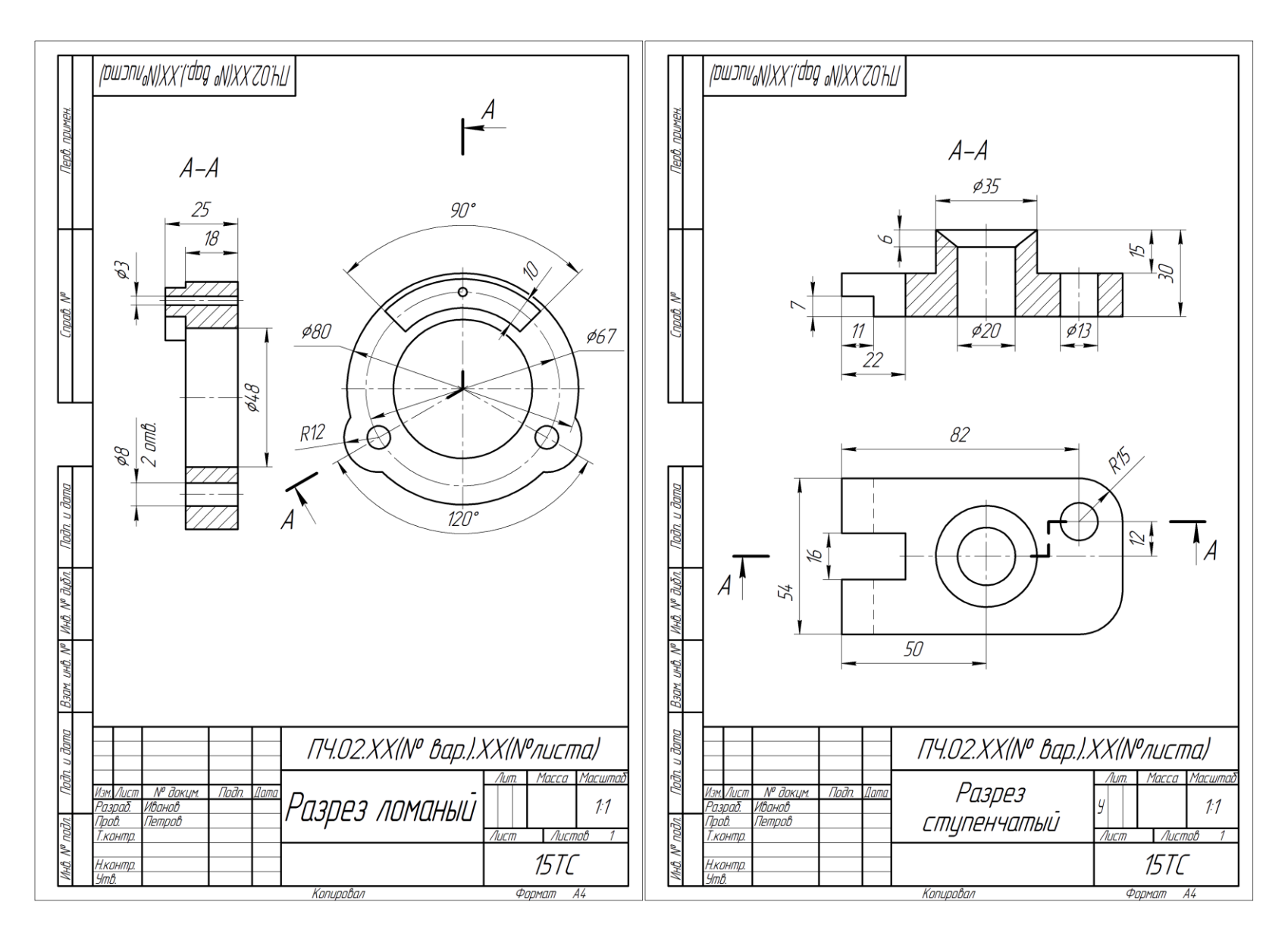

Рис.11. Сложные разрезы.

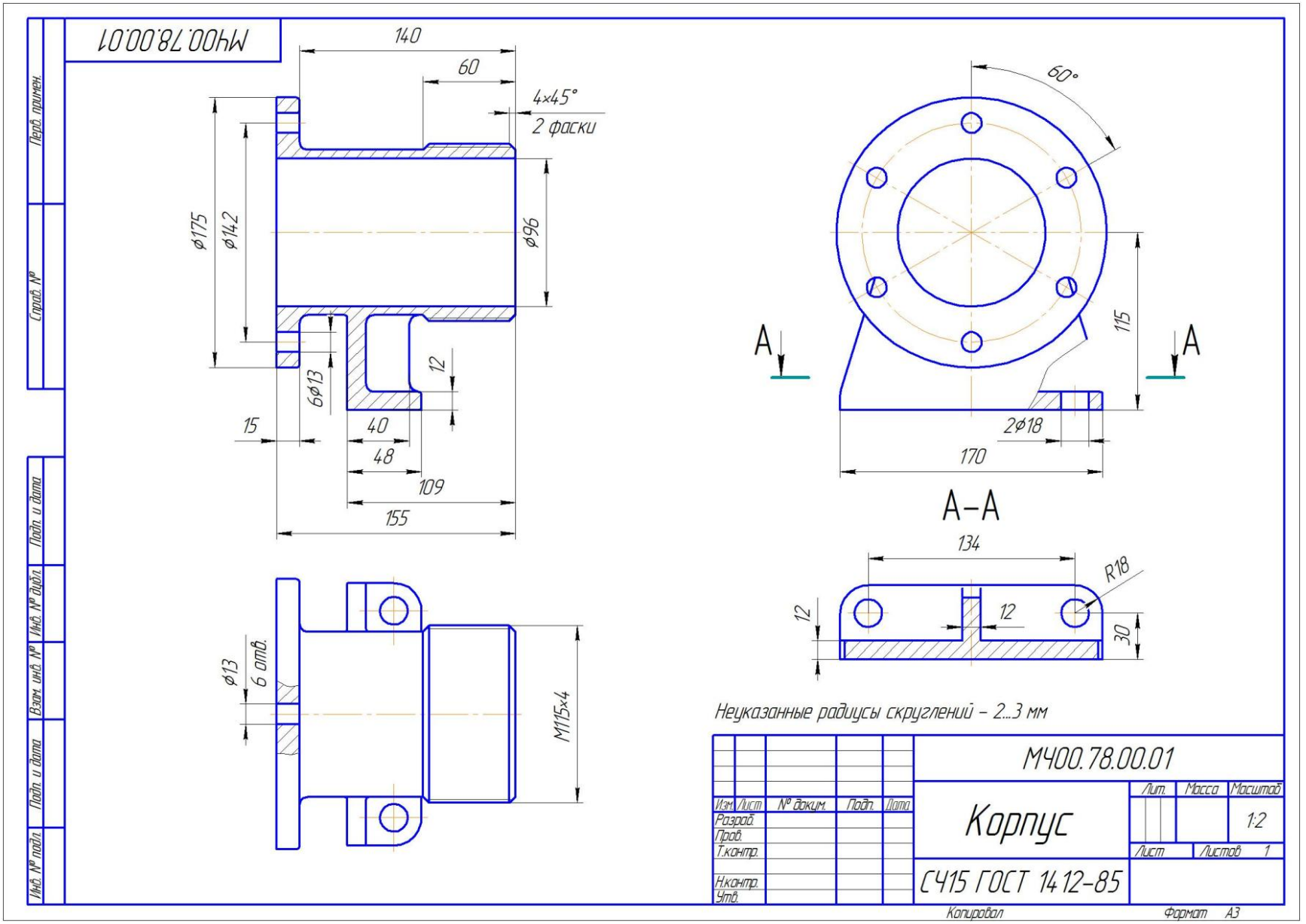

Рис. 12. «Деталирование». Чертежи деталей.

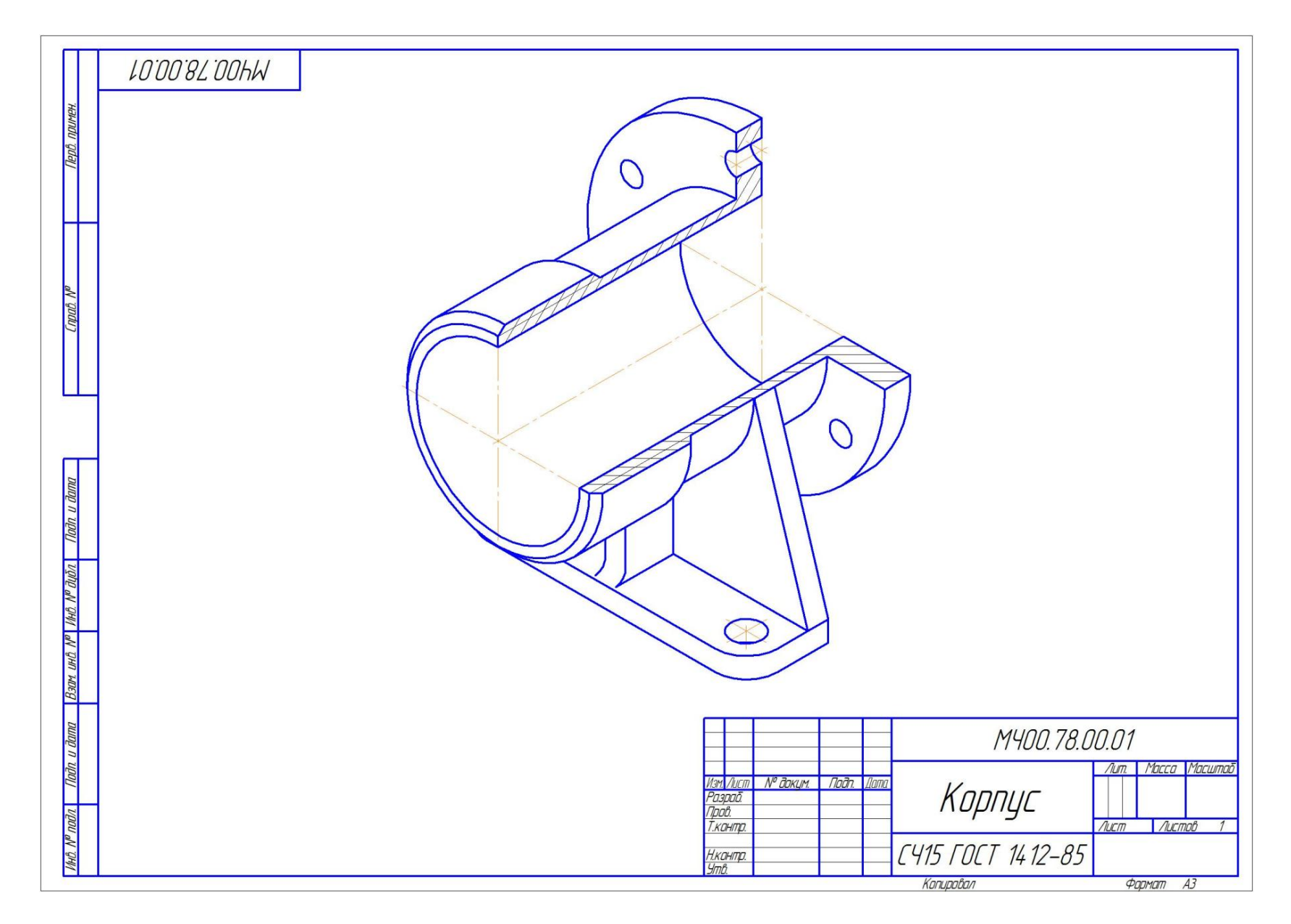

Рис. 13. Изометрия корпусной детали.

*После выполнения курсовой работы заданий 6,7,8 (3 листа формата А3 с сайта), аудиторных заданий и защиты студент сшивает чертежи в альбом и получает допуск к зачету с оценкой.* 

## **Перечень контрольных вопросов к зачету с оценкой по дисциплине «Начертательная геометрия и инженерная графика»**

- 1. Чем определяется формат листов?
- 2. С нанесения каких линий начинают выполнение чертежей?
- 3. В каких случаях используется штрихпунктирная линия?
- 4. Какие линии используют в оформлении чертежа?
- 5. Что называется масштабом?
- 6. Какому масштабу следует отдавать предпочтение?
- 7. От чего зависит размер шрифта?
- 8. Что называется конусностью?
- 9. Аксонометрические изображения.
- 10. Изометрическая проекция.
- 11. Что такое проецирование?
- 12. Как называются плоскости проекций?
- 13. Что такое вид и какие виды существуют?
- 14. Какое изображение называется разрезом?
- 15. Какой разрез называется простым?
- 16. Какой разрез называется сложным?
- 17. Виды сложных разрезов?
- 18. Какое изображение называется сечением?
- 19. Чем сечения отличаются от разрезов?
- 20. Как обозначаются сечения и разрезы на чертежах?
- 21. Когда можно соединять часть вида с частью разреза детали?
- 22. Общие положения нанесения размеров.
- 23. Назовите основные требования, которые необходимо соблюдать при нанесении размеров на чертежах.
- 24. Какие основные размеры наносятся на чертежах деталей?
- 25. Назовите основные системы нанесения размеров.
- 26. Что такое рабочий чертеж детали?
- 27. Порядок выполнения учебных рабочих чертежей.
- 28. Методы нанесения размеров.
- 29. Чертежи деталей со стандартными изображениями.

### **6.2. Описание показателей и критериев контроля успеваемости, описание шкал оценивания**

Дисциплина «Начертательная геометрия и инженерная графика» заканчивается сдачей экзамена на 1 курсе и зачетом с оценкой на 2 курсе.

Для оценки знаний, умений, навыков и формирования компетенций по дисциплине применяется традиционная система контроля и оценки успеваемости студентов, представленная в таблице 14,15,16.

Таблица 14

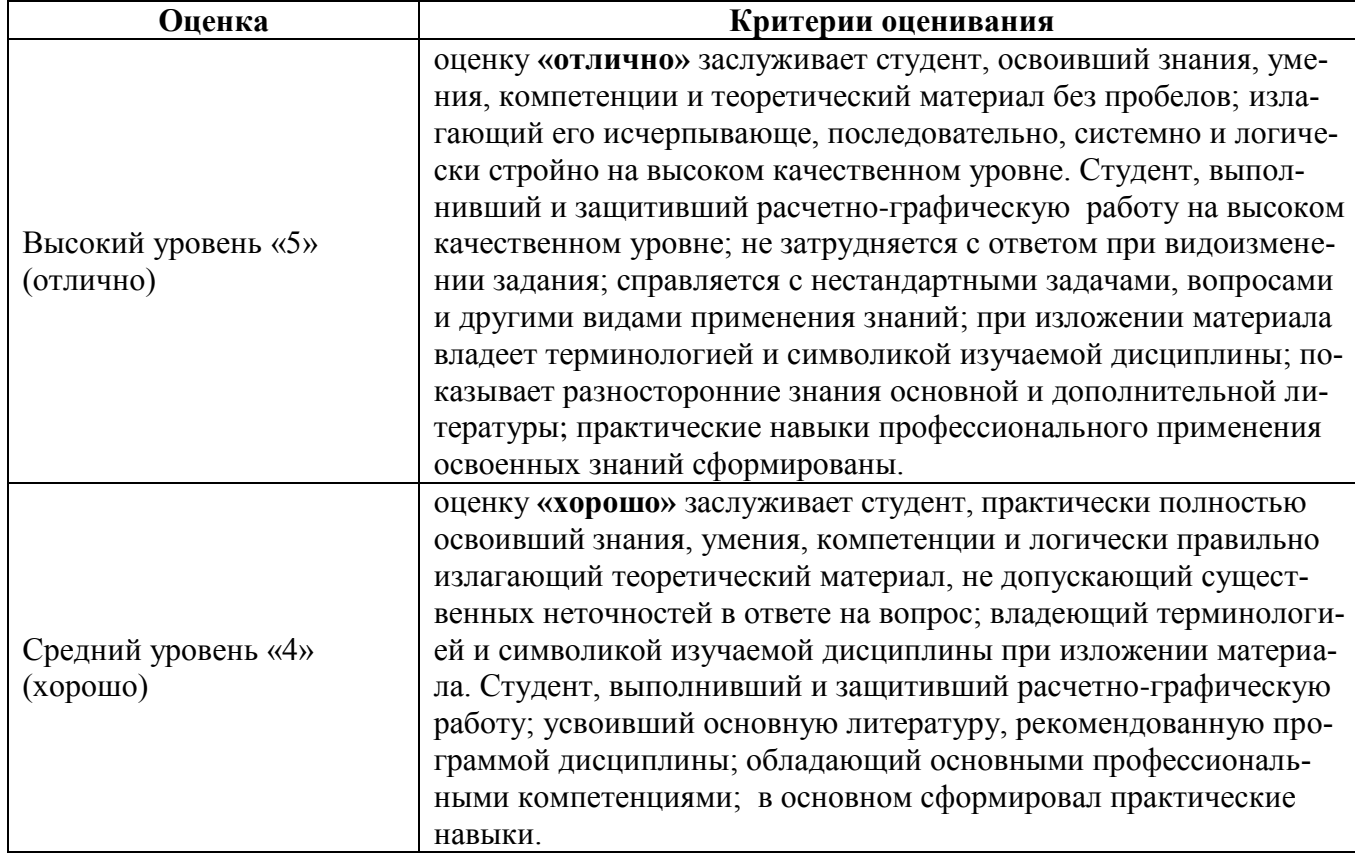

### **Критерии оценивания результатов обучения (экзамен) – 1 курс**

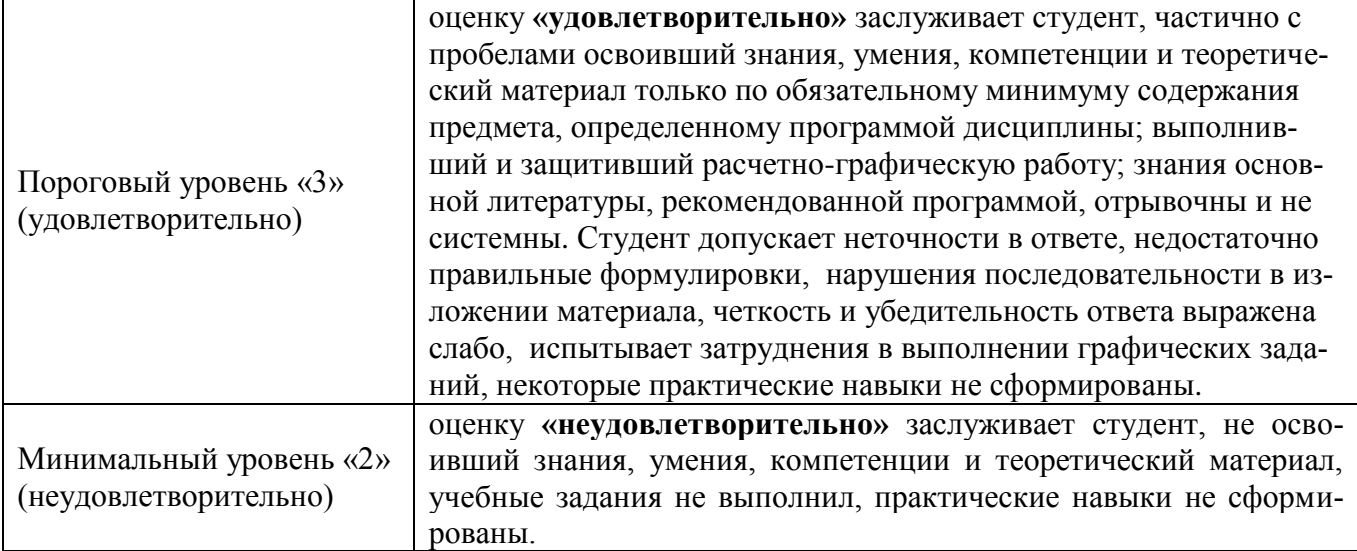

# **Экзаменационный билет содержит** (образец билета прилагается ниже)**:**

- 1. Теоретический вопрос по материалам лекций;
- 2. Две задачи, подобные тем, которые решались в лабораторных работах.

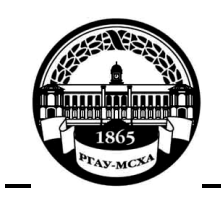

**МИНИСТЕРСТВО СЕЛЬСКОГО ХОЗЯЙСТВА РОССИЙСКОЙ ФЕДЕРАЦИИ** ФЕДЕРАЛЬНОЕ ГОСУДАРСТВЕННОЕ БЮДЖЕТНОЕ ОБРАЗОВАТЕЛЬНОЕ УЧРЕЖДЕНИЕ ВЫСШЕГО ОБРАЗОВАНИЯ **«РОССИЙСКИЙ ГОСУДАРСТВЕННЫЙ АГРАРНЫЙ УНИВЕРСИТЕТ – МСХА имени К.А. ТИМИРЯЗЕВА» (ФГБОУ ВО РГАУ - МСХА имени К.А. Тимирязева)**

Институт «Механики и энергетики им. В.П. Горячкина»

Кафедра «Инженерная и компьютерная графика»

**Дисциплина Б1.Б.10 «Начертательная геометрия и инженерная графика» Курс 1**

**Направление 13.03.02 – «Электроэнергетика и электротехника»**

**Направленность – «Электроснабжение»**

**БИЛЕТ № 5**

1. Виды проецирования. Свойства ортогонального проецирования.

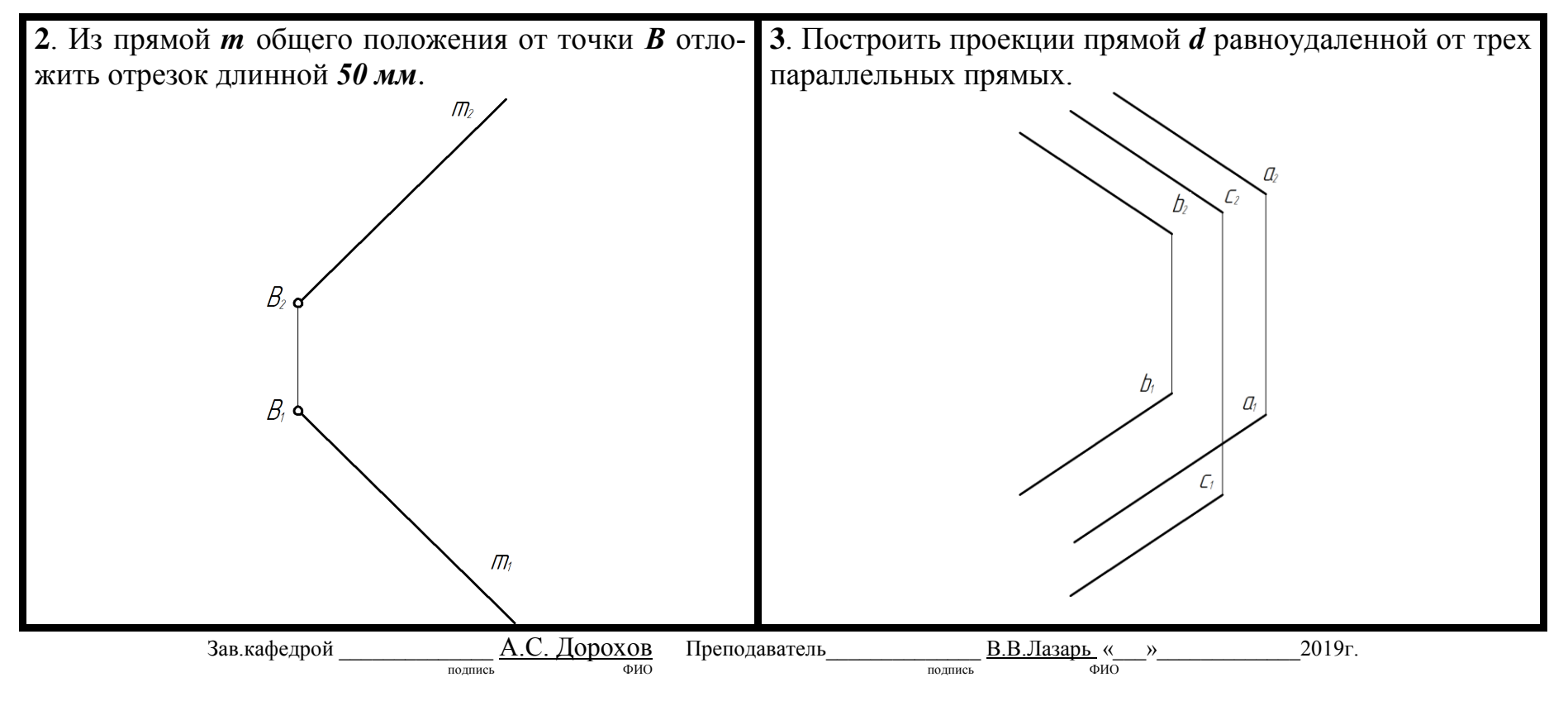

# **Критерии оценивания курсовой работы – 2 курс**

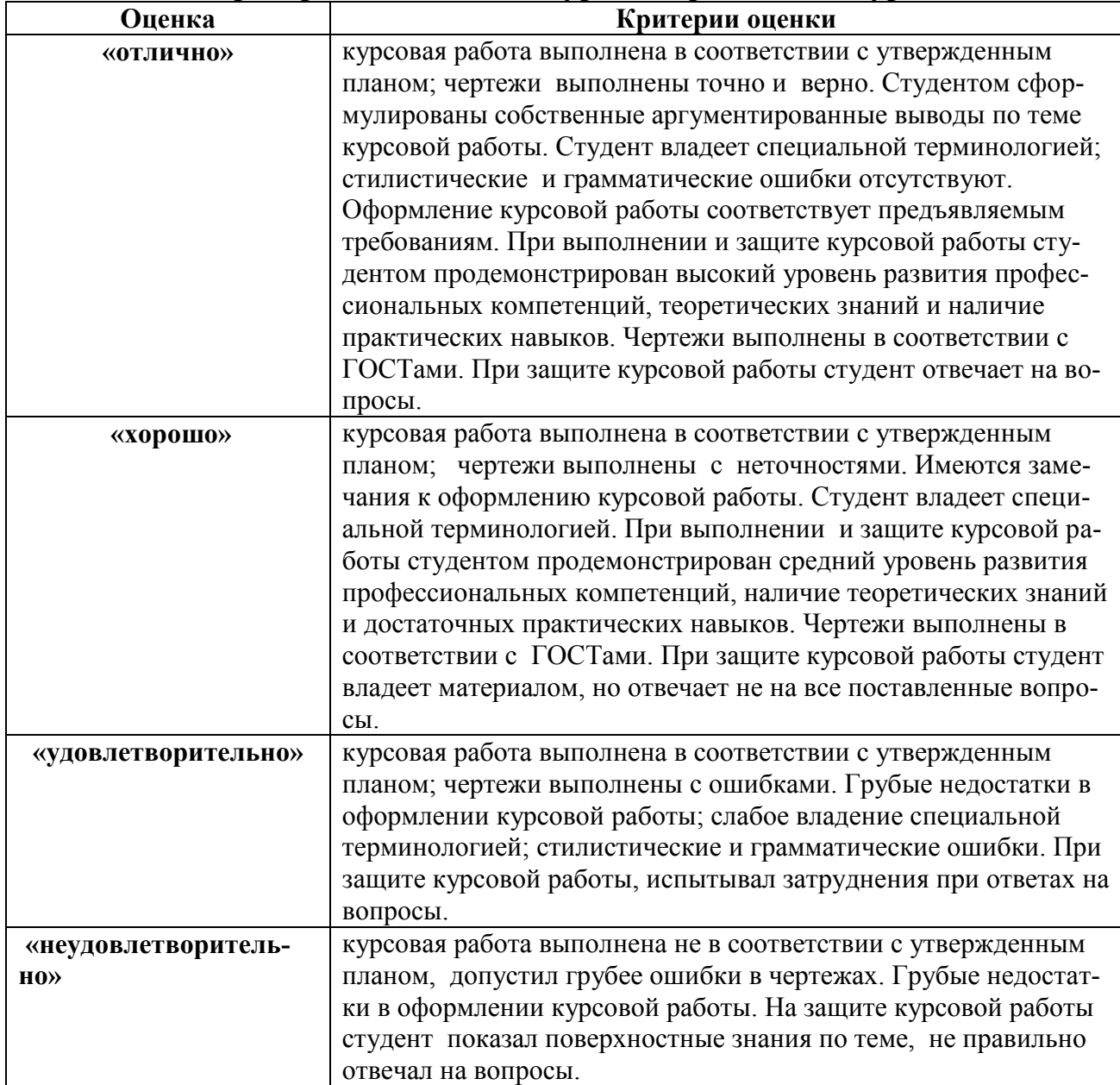

Таблица 16

# **Критерии оценивания результатов зачета с оценкой – 2 курс**

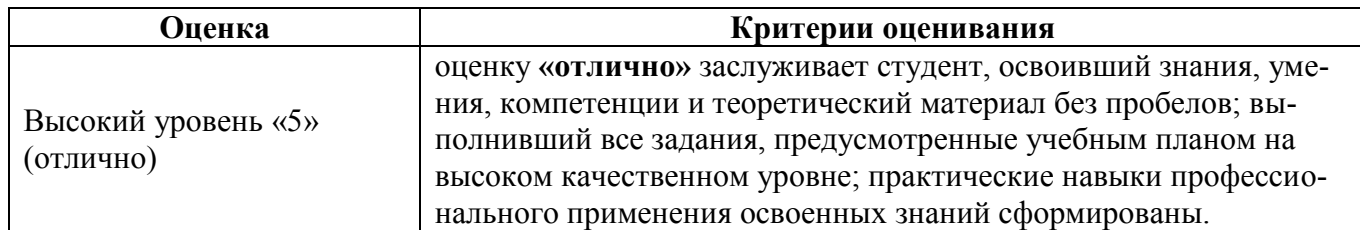

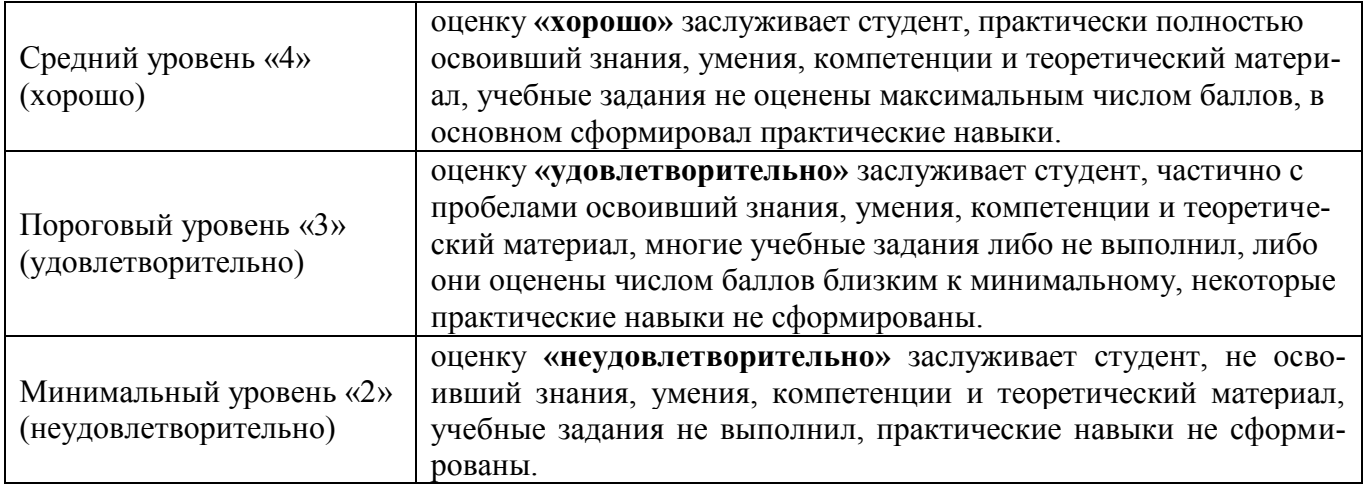

#### **7. Учебно-методическое и информационное обеспечение дисциплины**

#### **7.1 Основная литература**

1. Фролов С.А. Начертательная геометрия: учебник для студ. высш. учеб. заведений/ С.А. Фролов. – 3-е изд., перераб. и доп. – М.: ИНФРА–М, 2010. – 285 с.

2. Дорохов А.С. Начертательная геометрия: учебник для студентов высших учебных заведений/ А.С. Дорохов, М.В. Степанов, Е.Л. Чепурина: – М.: БИБКОМ; ТРАНСЛОГ, 2017. – 112 с.

3. Фазлулин Э.М. Инженерная графика: учебное пособие/, Э.М. Фазлулин, В.А. Халдинов. – 3-е изд., испр. – М.: Академия, 2009. – 400 с.

4. Чекмарев А. А. Начертательная геометрия и черчение. / А. А. Чекмарев. - 5-е изд., перераб. и доп. – М.: Юрайт, 2015. - 460 с.

#### **7.2 Дополнительная литература**

1. Фролов С.А. Начертательная геометрия: учебник для студ. высш. учеб. заведений/ С.А. Фролов. – 3-е изд., перераб. и доп. – М.: ИНФРА–М, 2013. – 285 с.

2. Корниенко В.В. Начертательная геометрия: учебное пособие/В.В. Корниенко, В.В. Дергач, А.К. Толстихин, И.Г. Борисенко. – 4-е изд., испр. и доп. – Санкт-Петербург: Лань, 2013. – 192 с. – ISBN 97-5-8114-1467-3. – Текст: электронный//Лань: электронно-библиотечная система [URL:https://e.lanbook.com/book/12960](https://e.lanbook.com/book/12960).

3. Дорохов А. С. Начертательная геометрия: учебное пособие / А. С. Дорохов, М. В. Степанов, Д. М. Скороходов; Российский государственный аграрный университет - МСХА имени К. А. Тимирязева (Москва). — Электрон. текстовые дан. — Москва: РГАУ-МСХА им. К. А. Тимирязева, 2018 — 83 с. — Коллекция: Учебная и учебнометодическая литература. — Режим доступа : http://elib.timacad.ru/dl/local/umo199.pdf. - Загл. с титул. экрана. - [https://doi.org/10.34677/2018.199.](https://doi.org/10.34677/2018.199)

4. Вышнепольский И.С. Техническое черчение: учебник для вузов и ссузов / И.С. Вышнепольский. – 10-е изд. перераб. и доп. – М.: Юрайт, 2015. – 319 с.

5. Чекмарев А. А. Инженерная графика: учебное пособие / А. А. Чекмарев. – М.: ИНФРА-М, 2009. - 396 с.

#### **7.3 Нормативные правовые акты**

Нормативные правовые акты по данной дисциплине не предусмотрены.

#### **7.4 Методические указания, рекомендации и другие материалы к занятиям**

1. Лазарь В.В. Начертательная геометрия: методическое пособие/ В.В. Лазарь, Васьков А.А., Трушина Л.Н. – М.: РГАУ-МСХА им. К. А. Тимирязева,  $2018. - 62$  c.

2. Лазарь В.В. Начертательная геометрия: рабочая тетрадь/В.В. Лазарь, Степанов М.В., Трушина Л.Н. – М.: РГАУ-МСХА им. К. А. Тимирязева, 2018. – 41 с.

3. Дорохов А.С. Инженерная графика: методическое пособие /А. С. Дорохов [и др.]; Российский государственный аграрный университет - МСХА имени К. А. Тимирязева (Москва), Факультет «Технический сервис в АПК», Кафедра «Инженерная и компьютерная графика». — Электрон. текстовые дан. — Москва: РГАУ-МСХА им. К. А. Тимирязева, 2015 — 150 с. — Коллекция: Учебная и учебно-методическая литература. — Режим доступа: http://elib.timacad.ru/dl/local/369.pdf.

### **8. Перечень ресурсов информационно-телекоммуникационной сети «Интернет», необходимых для освоения дисциплины**

Для освоения данной дисциплины не требуется ресурсов информационнотелекоммуникационной сети «Интернет».

### **9. Перечень программного обеспечения и информационных справочных систем**

Для освоения данной дисциплины не требуется программного обеспечения и информационных справочных систем.

### **10. Описание материально-технической базы, необходимой для осуществления образовательного процесса по дисциплине**

### **Требования к аудиториям для проведения занятий**

Для преподавания дисциплины «Начертательная геометрия» применяются следующие специфические требования к помещениям: размер учебных аудиторий для проведения лекций – не менее 100 посадочных мест, лабораторных работ – не менее 35 посадочных мест с нормальной освещенностью дневным и искусственным светом, падающим слева и сверху, а так же:

1) специализированная лекционная аудитория, оснащенная мультимедийным оборудованием;

2) специализированная аудитория, оснащенная мультимедийным оборудованием, плакатами и др. наглядными пособиями для проведения лабораторных работ.

### **Требования к специализированному оборудованию**

Для преподавания дисциплины «Начертательная» применяются следующие материально-технические средства:

1. мультимедийное оборудование для чтения лекций и проведения лабораторных работ;

2. плакаты и др. наглядные пособия;

3. образцы графических контрольных работ в компьютерном исполнении.

Таблица 17

### **Требования к программному обеспечению учебного процесса**

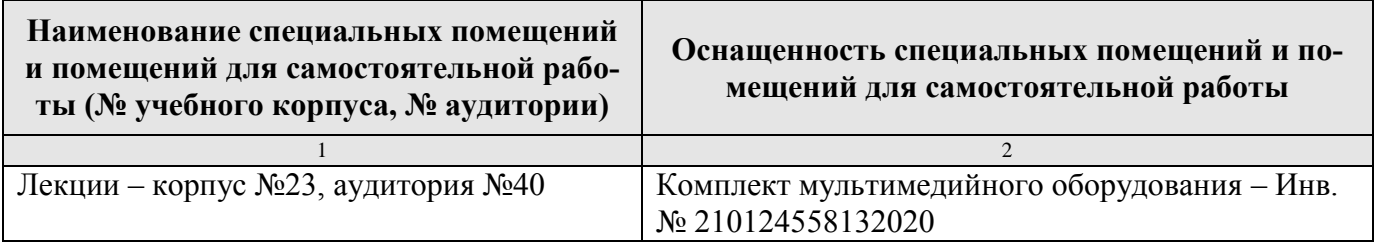

Лабораторные работы проводятся на кафедре инженерная и компьютерная графика – корпус №23, аудитории №35, 36 или 34.

Для самостоятельной работы студента так же предусмотрены Читальный зал Центральной научной библиотеки имени Н.И. Железнова РГАУ МСХА имени К.А. Тимирязева и комнаты самоподготовки студентов в общежитиях и аудитории на кафедре (35 и 36).

#### **11. Методические рекомендации студентам по освоению дисциплины**

Целью освоения дисциплины «Начертательная геометрия и инженерная графика» является сформировать у студентов знания о системе прямоугольного проецирования и развить умения использования методов дисциплины в решении практических задач в различных областях науки и техники; привить навыки выполнения и чтения чертежей.

Новый теоретический материал желательно закрепить студентом самостоятельно в тот же день, не дожидаясь следующего занятия. Регулярность самостоятельных занятий является необходимым и достаточным условием успешной сдачи итоговой аттестации.

Освоение дисциплины представляет определенные трудности: сложность процесса формирования пространственного мышления и большие затраты по времени для графического оформления. Для успешного преодоления этих проблем, необходимо:

– внимательно слушать объяснение материала в аудитории, конспектируя то, что рекомендует преподаватель под запись;

– для работы в аудитории необходимо иметь набор чертежных инструментов (циркуль, измеритель, линейку и т. п.), чтобы обеспечить точность графических построений;

– при выполнении чертежа учитывать линии связи, соблюдать перпендикулярность и параллельность осям;

– прежде чем приступить к домашнему заданию (графической контрольной работе) обязательно прочесть конспект или изучить параграф по учебнику;

– работы выполняются только чертежными инструментами, нельзя обводить линии «от руки»;

– графические работы следует выполнять в соответствии с «графиком сдачи работ», т.к. систематичность в работе позволит быстрее и лучше усвоить изученный материал.

Новый теоретический материал желательно закрепить студентом самостоятельно в тот же день, не дожидаясь следующего занятия. Регулярность самостоятельных занятий является необходимым и достаточным условием успешной сдачи итоговой аттестации.

Самостоятельная работа студента складывается из повторения заданий, выполняемых в аудитории, дома без помощи преподавателя и выполнения задания, выданного преподавателем.

Самостоятельная работа студента должна быть выстроена в следующей последовательности:

– повторение теоретического материала и при необходимости, его дополнительное штудирование по прилагаемой литературе;

– повторение исполнения заданий, выполняемых в аудитории;

– самостоятельное выполнение задания, выданного преподавателем.

Тесная взаимосвязь разделов дисциплины и непрерывно возрастающая сложность решаемых задач диктуют необходимые условия успешного освоения дисциплины, заключающиеся в регулярности посещения практических занятий, выполнении заданий в аудитории и заданий для самостоятельной работы.

#### **Виды и формы отработки пропущенных занятий**

Студент, пропустивший занятия обязан в процессе самоподготовки изучить пропущенный материал и в назначенное консультационное время защитить его, а также выполнить графические контрольные работы, установленные настоящей рабочей программой.

#### **12. Методические рекомендации преподавателям по организации обучения по дисциплине**

Одной из основных задач преподавателей, ведущих занятия по дисциплине «Начертательная геометрия и инженерная графика», является выработка у студентов осознания важности, необходимости и полезности знания дисциплины для дальнейшего их обучения в техническом высшем учебном заведении и последующей их инженерной работы.

Принципами организации учебного процесса являются:

выбор эффективных методов преподавания в зависимости от различных факторов, влияющих на организацию учебного процесса;

объединение нескольких методов в единый преподавательский модуль в целях повышения качества процесса обучения;

обеспечение активного участия студентов в учебном процессе;

проведение лабораторных занятий, определяющих приобретение навыков решения прикладных задач.

Используемые методы преподавания: лекционные занятия с рассмотрением алгоритмов решения задач и индивидуальные задания на лабораторных занятиях.

Лабораторные занятия со студентами рекомендуется проводить в подгруппах.

Рекомендуемые образовательные технологии по дисциплине «Начертательная геометрия и инженерная графика»:

на лекциях вместе с традиционной формой предоставления лекционной информации используется визуально-демонстрационный материал в виде макетов, плакатов и мультимедийных презентаций;

на лабораторных занятиях используются рабочие тетради, предназначенные для решения графических задач, чертежей и иллюстрации по изучаемым темам;

курсовые и графические работы являются частью текущей аттестации, выполняются студентами самостоятельно при консультации преподавателя.

*Самостоятельная работа студентов* включает проработку лекционного материала, подготовку к лабораторным работам, выполнение расчетно-графических и курсовой работ, изучение дополнительной литературы.

Изучение курса сопровождается постоянным контролем самостоятельной работы студентов, разбором и обсуждением выполненных домашних заданий. Контроль выполнения расчетно-графических и курсовой работ осуществляет ведущий дисциплину преподаватель.

Преподавание дисциплины основано на максимальном использовании активных форм обучения и самостоятельной работы студентов. Под руководством преподавателя студенты должны самостоятельно осуществлять поиск необходимой информации и принимать обоснованные решения по конкретным ситуациям.

### **Программу разработал:**

 $\frac{\sqrt{3}}{\sqrt{3}}$   $\frac{1}{\sqrt{3}}$   $\frac{1}{\sqrt{3$ (ФИО, ученая степень, ученое звание)

#### **РЕЦЕНЗИЯ**

#### **на рабочую программу дисциплины Б1.Б.10 «Начертательная геометрия и инженерная графика» ОПОП ВО по направлению 13.03.02 – Электроэнергетика и электротехника, направленность: Электроснабжение. (квалификация выпускника – бакалавр)**

Казанцевым Сергеем Павловичем, профессором кафедры сопротивление материалов и детали машин ФГБОУ ВО «Российский государственный аграрный университет – МСХА имени К.А. Тимирязева», доктором технических наук (далее по тексту рецензент), проведена рецензия рабочей программы дисциплины «Начертательная геометрия» ОПОП ВО по направлению **13.03.02 – Электроэнергетика и электротехника**, направленность: Электроснабжение (бакалавриат) разработанной в ФГБОУ ВО «Российский государственный аграрный университет – МСХА имени К.А. Тимирязева», на кафедре инженерной и компьютерной графики (разработчик – Лазарь Вера Владимировна, стар. преподаватель кафедры инженерной и компьютерной графики).

Рассмотрев представленные на рецензию материалы, рецензент пришел к следующим выводам:

1. Предъявленная рабочая программа дисциплины «Начертательная геометрия и инженерная графика» (далее по тексту Программа) *соответствует* требованиям ФГОС ВО по направлению **13.03.02 – Электроэнергетика и электротехника**, направленность: Электроснабжение. Программа *содержит* все основные разделы, *соответствует* требованиям к нормативно-методическим документам.

2. Представленная в Программе *актуальность* учебной дисциплины в рамках реализации ОПОП ВО *не подлежит сомнению* – дисциплина относится к базовой части Б1.Б.10 цикла дисциплин.

3. Представленные в Программе *цели* дисциплины соответствуют требованиям ФГОС ВО направления **13.03.02 – Электроэнергетика и электротехника**.

4. В соответствии с Программой за дисциплиной «Начертательная геометрия и инженерная графика» закреплены следующие компетенции: ОК-7, ПК-3, ПК-9. Дисциплина «Начертательная геометрия и инженерная графика» и представленная Программа *способна реализовать* их в объявленных требованиях.

5. *Результаты обучения*, представленные в Программе в категориях знать, уметь, владеть *соответствуют* специфике и содержанию дисциплины и *демонстрируют возможность* получения заявленных результатов.

6. Общая трудоёмкость дисциплины «Начертательная геометрия и инженерная графика» составляет 8 зачётных единицы (288 часа).

7. Информация о взаимосвязи изучаемых дисциплин и вопросам исключения дублирования в содержании дисциплин *соответствует* действительности. Дисциплина «Начертательная геометрия и инженерная графика» взаимосвязана с другими дисциплинами ОПОП ВО и Учебного плана по направлению **13.03.02 – Электроэнергетика и электротехника** и возможность дублирования в содержании отсутствует. Поскольку дисциплина не предусматривает наличие специальных требований к вводным знаниям, умениям и компетенциям студента, хотя может являться предшествующей для специальных, в том числе профессиональных дисциплин, использующих знания в области начертательной геометрии в профессиональной деятельности бакалавра по данному направлению подготовки.

8. Представленная Программа предполагает использование современных образовательных технологий, используемые при реализации различных видов учебной работы. Формы образовательных технологий *соответствуют* специфике дисциплины.

9. Программа дисциплины «Начертательная геометрия и инженерная графика» предполагает занятия в интерактивной форме.

10. Виды, содержание и трудоёмкость самостоятельной работы студентов, представленные в Программе, *соответствуют* требованиям к подготовке выпускников, содержащимся во ФГОС ВО направления **13.03.02 – Электроэнергетика и электротехника.**

11**.** Представленные и описанные в Программе формы *текущей* оценки знаний (опрос, контроль выполнения расчетно-графических и курсовой работ), соответствуют специфике дисциплины и требованиям к выпускникам.

Форма промежуточного контроля знаний студентов, предусмотренная Программой, осуществляется в форме экзамена на 1 курсе и зачета с оценкой на 2 курсе, что *соответствует* статусу дисциплины, как дисциплины базовой части учебного цикла Б1 ФГОС направления **13.03.02 – Электроэнергетика и электротехника.**

12. Формы оценки знаний, представленные в Программе, *соответствуют* специфике дисциплины и требованиям к выпускникам.

13. Учебно-методическое обеспечение дисциплины представлено: основной литературой – 4 источника (базовый учебник), дополнительной литературой – 5 наименований, периодическими изданиями – 3 источника со ссылкой на электронные ресурсы, и *соответствует* требованиям ФГОС ВО направления **13.03.02 – Электроэнергетика и электротехника.**

14. Материально-техническое обеспечение дисциплины *соответствует* специфике дисциплины «Начертательная геометрия и инженерная графика» и *обеспечивает* использование современных образовательных, в том числе интерактивных методов обучения.

15. Методические рекомендации студентам и методические рекомендации преподавателям по организации обучения по дисциплине дают представление о специфике обучения по дисциплине «Начертательная геометрия и инженерная графика».

#### **ОБЩИЕ ВЫВОДЫ**

На основании проведенной рецензии можно сделать заключение, что характер, структура и содержание рабочей программы дисциплины «Начертательная геометрия» ОПОП ВО по направлению **13.03.02 – Электроэнергетика и электротехника,** направленность: Электроснабжение (квалификация выпускника – бакалавр), разработанная стар.преподавателем кафедры инженерная и компьютерная графика, Лазарь В.В. *соответствует* требованиям ФГОС ВО, современным требованиям экономики, рынка труда и позволит при её реализации успешно обеспечить формирование заявленных компетенций.

Рецензент: Казанцев С.П., профессор кафедры сопротивление материалов и детали машин ФГБОУ ВО «Российский государственный аграрный университет – МСХА имени К.А. Тимирязева», доктор технических наук

 $\frac{\alpha}{2019}$  г.

**EPA3OR**  $\frac{\sinh\left(\frac{1}{2}\right)}{\cosh\left(\frac{1}{2}\right)}$ окреплено печари $\frac{1}{2}$ председатель учебріе-їм<br>комиссин института уб<br>энергетики имени В.К.<br>Парлюк Е.П.